KAUNO TECHNOLOGIJOS UNIVERSITETAS INFORMATIKOS FAKULTETAS PROGRAMŲ INŽINERIJOS KATEDRA

Tomas Žemaitis

# **Nuo platformos nepriklausomos programinės įrangos išmaniesiems telefonams karkasas**

Magistro darbas

Darbo vadovas

prof. E. Bareiša

Kaunas, 2010

KAUNO TECHNOLOGIJOS UNIVERSITETAS INFORMATIKOS FAKULTETAS PRAGRAMŲ INŽINERIJOS KATEDRA

Tomas Žemaitis

# **Nuo platformos nepriklausomos programinės įrangos išmaniesiems telefonams karkasas**

Magistro darbas

Vadovas

 prof. E. Bareiša 2010-05

Recenzentas

dr. I. Lagzdinytė

2010-05

Atliko

 IFM-4/2 gr. stud. Tomas Žemaitis

2010-05

Kaunas, 2010

## **TURINYS**

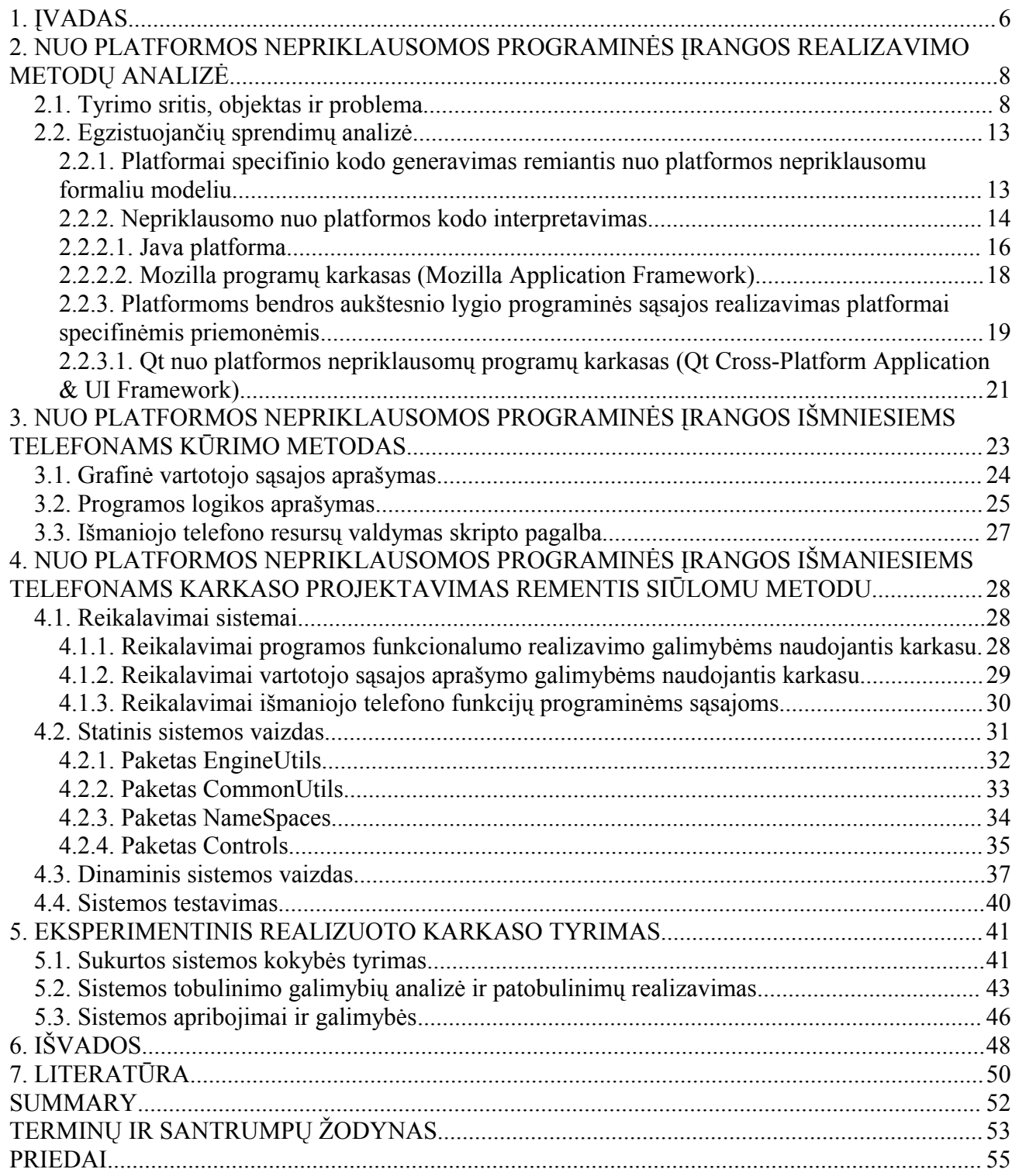

# **PAVEIKSLĖLIŲ SĄRAŠAS**

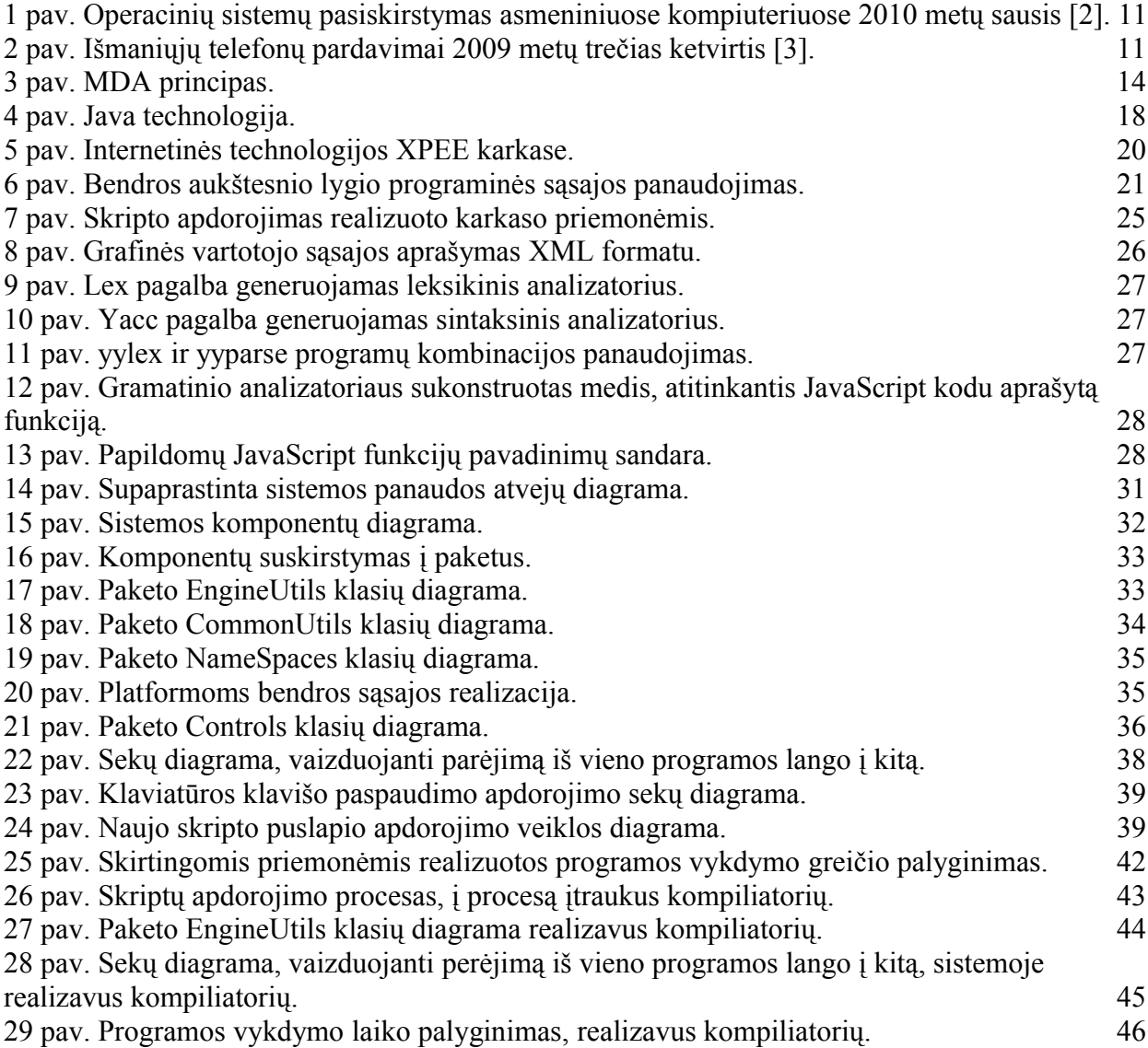

# **LENTELIŲ SĄRAŠAS**

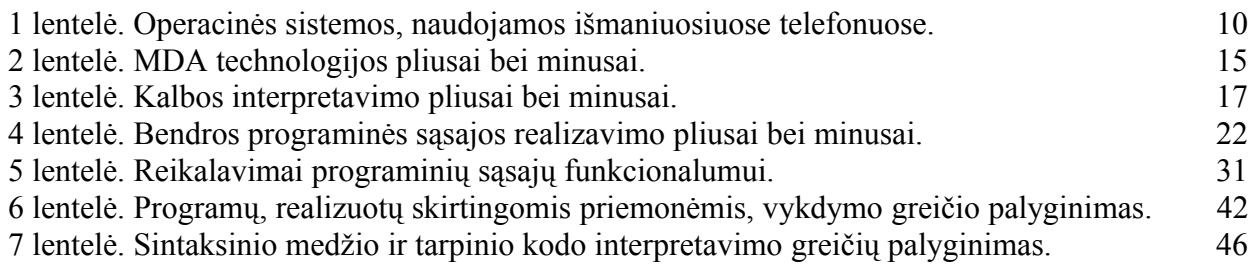

#### **1. ĮVADAS**

Šiomis dienomis labai greitai tobulėja mobilios technologijos. Į išmaniuosius įrenginius montuojamų procesorių taktinis dažnis jau pasiekė 1Ghz, ekranai tapo labai didelės raiškos, jautrūs lietimui bei pasižymintys labai kokybišku spalvų atkūrimu. Dėl daugybės į išmaniuosius telefonus montuojamų papildomų įtaisų, jų panaudojimo sritis vis plečiasi, jų populiarumas auga. Kartu su aparatūros tobulėjimu, tobulėja ir jiems skirta programinė įranga. Per paskutinius kelis metus pasirodė net trys naujos išmaniesiems telefonams skirtos operacinės sistemos.

Visos šios naujovės ir greitas jų tobulėjimas labai apsunkina programuotojų darbą. Labai sunku suspėti su visomis naujomis technologijomis. Kiekviena atsiradusi platforma atsineša ir savo programavimo principus. Norint, kad sukurta programinė įranga pasiektų kuo didesnę vartotojų auditoriją, būtina ją pateikti kelioms skirtingoms ir dažnai nesuderinamoms platformoms. Tai pareikalauja didesnių laiko sąnaudų, daugiau žmogiškųjų resursų kas sąlygoja ir didesnius programinės įrangos kūrimo kaštus. Taip pat, labai trūksta profesionalių specialistų gerai išmanančių šias visai neseniai rinkoje pasirodžiusias technologijas.

**Tyrimo objektas** – nuo platformos nepriklausomos programinės įrangos išmaniesiems telefonams kūrimo galimybės.

**Tyrimo tikslas** – realizuoti ir ištirti nuo platformos nepriklausomą programinės įrangos karkasą, palengvinantį programinės įrangos išmaniesiems telefonams kūrimą.

#### **Tyrimo uždaviniai:**

1. išanalizuoti nuo platformos nepriklausomos programinės įrangos kūrimo galimybes išmaniesiems telefonams, apžvelgti tokiai programinei įrangai kurti skirtų įrankių realizacijas.

2. suprojektuoti ir realizuoti priemonių rinkinį nuo platformos nepriklausomos programinės įrangos išmaniesiems telefonams kūrimui.

3. paliginti ir įvertinti sukurto įrankio panaudojimo galimybes bei ištirti jo efektyvumą.

Trumpai apžvelgsime darbo turinį sudarančius pagrindinius skirsnius:

**Nuo platformos nepriklausomos programinės įrangos realizavimo metodų analizė.** Aprašoma tyrimo sritis, objektas, problemos bei aktualumas. Išanalizuojami galimi problemos sprendimai, jų trūkumai bei privalumai.

**Nuo platformos nepriklausomos programinės įrangos išmaniesiems telefonams kūrimo metodas.** Detaliai aprašomi pasirinkti sprendimai nagrinėjamoms problemoms spręsti.

**Nuo platformos nepriklausomos programinės įrangos išmaniesiems telefonams karkaso projektavimas remiantis siūlomu modeliu.** Ši dalis apima sistemos komponentų projektavimą bei realizavimą. Pateikiami reikalavimai sistemai, sistemos statinis ir dinaminis vaizdai.

**Eksperimentinis realizuoto karkaso tyrimas.** Atliekamas sukurtos sistemos eksperimentinis tyrimas, įvertinamas jos efektyvumas. Ištiriamos efektyvumo pagerinimo galimybės. Suprojektuojami bei realizuojami pakeitimai.

**Išvados.** Šioje dalyje pateikiama apibendrinta informacija apie sukurtos sistemos funkcionalumą, informacija apie atliktų tyrimų ir eksperimentų rezultatus.

## **2. NUO PLATFORMOS NEPRIKLAUSOMOS PROGRAMINĖS ĮRANGOS REALIZAVIMO METODŲ ANALIZĖ**

#### **2.1. Tyrimo sritis, objektas ir problema**

Pagrindinis *darbo tikslas – realizuoti efektyvų įrankį (karkasą) nuo platformos nepriklausomai programinei įrangai, skirtai išmaniesiems telefonams, kurti. Įrankis turi palengvinanti, pagreitinti ir atpiginti programinės įrangos išmaniesiems telefonams kūrimo procesą.* Naudojantis realizuotu karkasu turi būti galima realizuoti tiek grafinę vartotojo sąsają, tiek programinės įrangos funkcionalumą. Taigi, šio darbo *tyrimo sritis* - *nuo platformos nepriklausomos programinės įrangos išmaniesiems telefonams kūrimo priemonių realizavimo galimybės.*

Šiomis dienomis labai greitai tobulėja mobilios technologijos: tiek ir patys išmaniųjų telefonų aparatai tiek ir jų programinė įranga. Išmaniųjų telefonų procesorių dažnis jau pasiekė 1GHz ribą. Taip pat labai ištobulėjo išmaniųjų telefonų ekranai, jie tapo labai didelės raiškos, jautrūs lietimui bei pasižymintys labai kokybišku spalvų atkūrimu. Labai patobulėjo ir mobiliojo interneto tinklo infrastruktūra. Šiuolaikiniai išmanieji telefonai turi ir 3G ir Wi-Fi tinklo adapterius, todėl jų savininkas nuolat gali turėti ryši su globaliuoju tinklu. Į naujausius išmaniuosius telefono įrenginius montuojama daugybė sensorių bei imtuvų: GPS imtuvas, akselerometras, artumo sensorius, giroskopas, geomagnetinis sensorius ir kiti. Šios naujos technologijos labai praplėtė mobiliųjų telefonų panaudojimo galimybes. Jie tapo lyg miniatiūriniai kompiuteriai, daugiafunkciniai įrenginiai, kurių pagalba galima patogiai naršyti Internete, klausytis muzikos, žiūrėti video medžiagą, fotografuoti bei atlikti kitas užduotis.

Taip išsivysčius aparatūrai, atsirado galimybė ir poreikis tobulesnės programinės įrangos panaudojimui. Per paskutinius kelis metus atsirado net trys naujos išmaniųjų įrenginių platformos: iPhone, Android ir Bada OS [1]. Šie rinkos naujokai labai aukštai iškėlė grafinės vartotojo sąsajos kartelę. Ji tapo ypatingai dinamiška, interaktyvi ir vartotojui patraukti. Beveik kiekviename žingsnyje atliekama vienokia ar kitokia animacija.

Visos šios naujovės ir greitas jų tobulėjimas labai apsunkina programuotojų darbą. Labai sunku suspėti su visomis naujomis technologijomis. Kiekviena atsiradusi platforma atsineša ir savo programavimo principus.

Dėl didelės konkurencijos ir daugybės skirtingų gamintojų standartai taip ir nenusistovėjo, todėl šiandien mes turime daugybę skirtingų išmaniųjų telefono platformų. Ši aplinkybė labai apsunkina programinės įrangos išmaniesiems telefonams kūrimą. Šiuo metu išmaniuosiuose telefonuose naudojamų operacinių sistemų sąrašas pateiktas 1-oje lentelėje. Norint, kad sukurta programinė įranga pasiektų kuo didesnę vartotojų auditoriją, būtina ją pateikti kelioms skirtingoms ir dažnai nesuderinamoms platformoms. Tai pareikalauja didesnių laiko sąnaudų, daugiau žmogiškųjų resursų, kas sąlygoja ir didesnius programinės įrangos kūrimo kaštus. Be to, labai trūksta profesionalių specialistų, gerai išmanančių šias visai neseniai rinkoje pasirodžiusias technologijas.

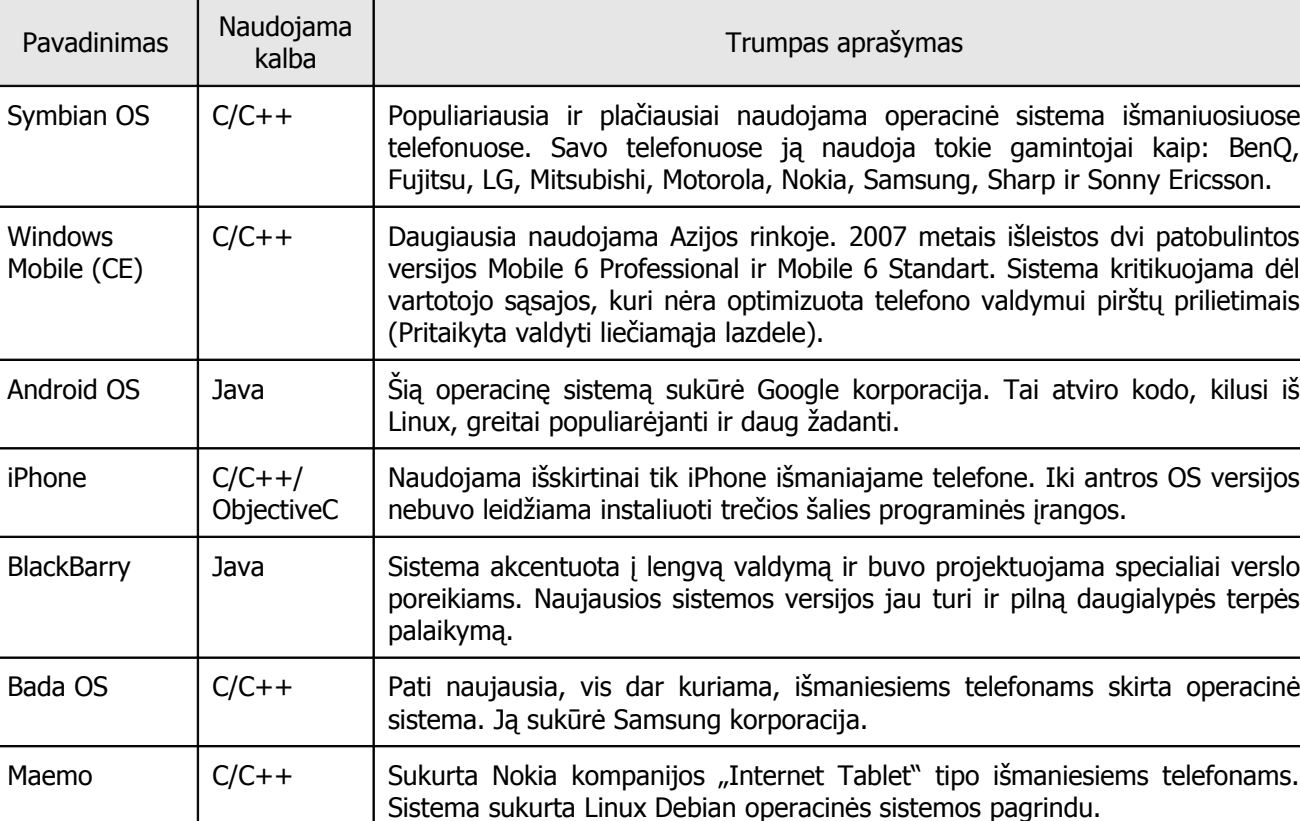

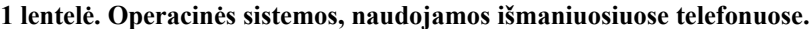

Programavimas asmeniniams kompiuteriams ir mobiliesiems telefonams turi keletą esminių skirtumų. Pirmiausia tai įtakoja skirtinga situacija rinkoje. Asmeniniuose kompiuteriuose naudojamų operacinių sistemų beveik 90% sudaro Microsoft Windows šeima. Naudojantis Microsoft .Net Framework ar JavaSE galima sukurti programinę įrangą, kuri veiks visose šios šeimos operacinėse sistemose. Tokiu būdu kuriamas produktas pasieks 90% procentų galimų vartotojų. Detalūs operacinių sistemų naudojimo asmeniniuose kompiuteriuose duomenys pateikti 1-ame paveikslėlyje.

Kaip matome 2-ame paveikslėlyje, išmaniuosiuose telefonuose operacinių sistemų paplitimo situacija kitokia. Čia nėra vienos dominuojančios platformos. Beveik kiekvienas išmaniųjų telefonų gamintojas kartu su aparatūra leidžia ir programinės įrangos komplektą – operacinę sistemą su taikomosiomis programomis tokiomis kaip kalendorius, adresų knygutė ir t.t.

Išmanieji telefonai tai daugiafunkciniai įrenginiai. Juose įmontuota daugybė skirtingos aparatūros: foto kamera, GPS imtuvas, audio/video grotuvas, akselerometras, giroskopas, geomagnetinis sensorius ir kiti. Kiekvienai aparatūros daliai gamintojas pateigia programines sąsajas, išleisdamas savo gaminamam išmaniajam telefonui skirtą programų kūrimo įrankių komplektą (angl. Software Development Kit - SDK). Deja, skirtingų operacinių sistemų programinės sąsajos nesuderinamos. Taigi, norėdami kurti programinę įrangą tarkim Symbian OS sistemai, programuotojai turi naudotis Symbian OS SDK, Android operacinei sistemai – Android SDK ir t.t.

Tiesa, Sun Microsystems yra išleidusi JVM palaikančią J2ME daugumai įmantriuosiuose įrenginiuose naudojamų operacinių sistemų. Deja, joje nepateikiamos programinės aparatūros sąsajos. Tai žymiai susiaurina Java technologijos panaudojimo galimybes išmaniuosiuose telefonuose, todėl J2ME dažniausiai naudojama tik žaidimų kūrimui.

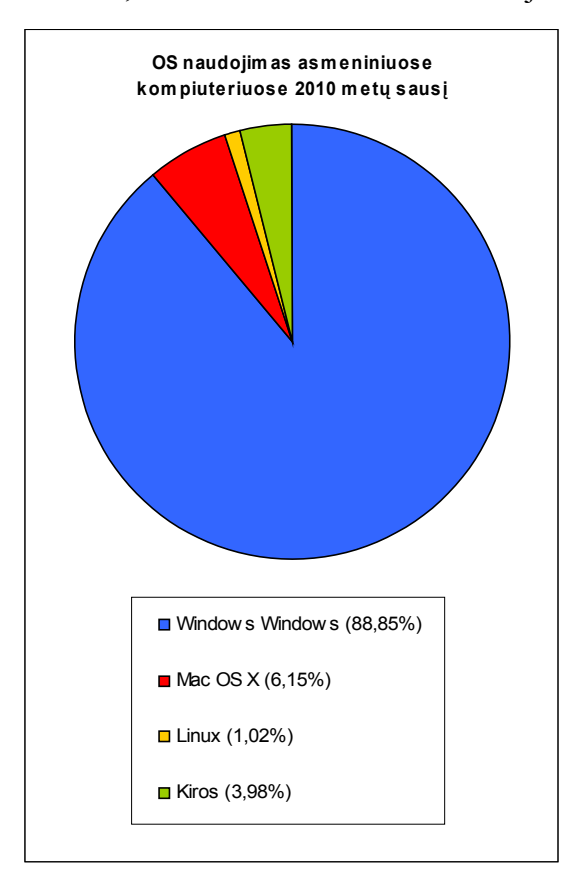

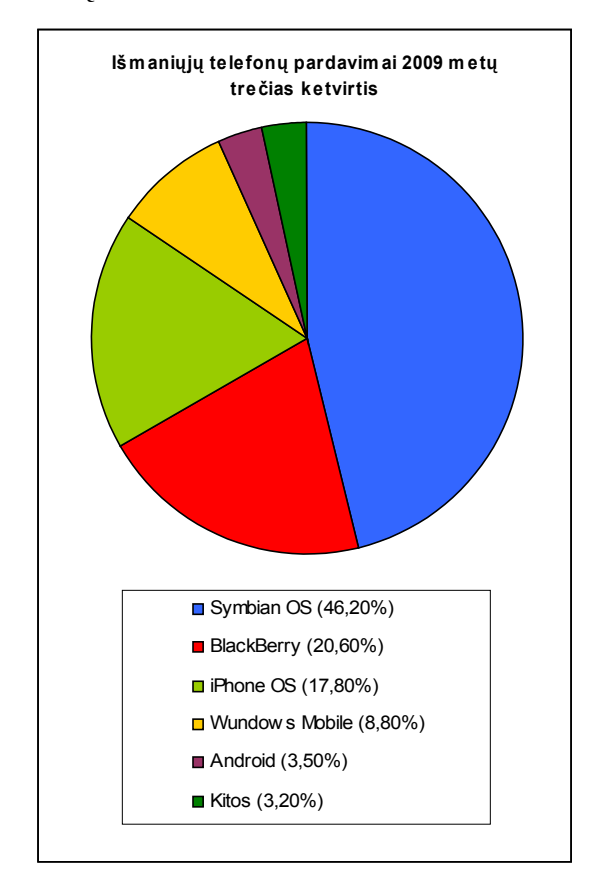

**1 pav. Operacinių sistemų pasiskirstymas asmeniniuose kompiuteriuose 2010 metų sausis [2].**

**2 pav. Išmaniųjų telefonų pardavimai 2009 metų trečias ketvirtis [3].**

Programinės įrangos mobiliesiems telefonams išleidimo grafikai, lyginant su asmeniniais kompiuteriais, labai trumpi. Dažniausiai tai būna nedidelės programos, kurios rinkai turi būti pristatytos per 3-4 mėnesius. Programuotojas tiesiog neturi pakankamai laiko programinės įrangos architektūrai apgalvoti. Daugelis mobiliųjų telefonų platformų paremtos vienu iš populiarių dizaino šablonų. Tačiau skubėdami programuotojai nesilaiko šablonų standartų ir sumaišo visus komponentus vienoje klasėje. Programos struktūra tampa labai prastos kokybės ir darosi vis sudėtingesnė su kiekvienu nauju pakeitimu. Tai apsunkina vėlesnius jos tobulinimus ir taisymą, kas paprastai yra būtina dėl labai greitai kintančios aplinkos. Išauga programinės įrangos palaikymo kaštai.

Išmaniųjų telefonų resursai, lyginant su asmeniniais kompiuteriais, vis dar lieka labai riboti. Šiuos ribojimus lemia du pagrindiniai faktoriai:

- Irenginio gabaritai;
- Nuolatinio energijos šaltinio nebuvimo;

Pirmasis faktorius tampa vis mažiau aktualus. Pasitelkus nano technologijas, aparatūros gabaritai ženkliai sumažėjo. Bet antrasis faktorius vis dar kelia dideles problemas. Didelės raiškos ekranams reikalingas daug didesnis skaičiavimų kiekis, todėl papildomai apkraunamas procesorius. Didelio dažnio procesoriams reikalingos daug didesnės energijos sąnaudos. Stengiantis neapkrauti procesoriaus papildomais skaičiavimais, išmaniuosiuose telefonuose nuo seno naudojamos žemo lygio programavimo technologijos.

Dėl palyginti žemo lygio programinių sąsajų, programinės įrangos kūrimas Symbian OS [4] yra varginanti, sunki ir kelianti daug problemų užduotis, reikalaujanti patyrimo ir profesionalumo. Deja, profesionalių ir patyrusių Symbian operacinę sistemą išmanančių programuotojų labai trūksta. Tiesa, tendencijos po truputi keičiasi. Pastaraisiais metais, gamintojai bando supaprastinti programines sąsajas. Microsoft išleido .Net Compact Framework [5], kurio programinės sąsajos kur kas aukštesnio lygio. Android operacinės sistemos programinės sąsajos realizuotos Java programavimo kalba, kas taip pat ženkliai supaprastina programinės įrangos kūrimą šiai operaciniai sistemai.

Apibendrinkime *problemas susijusias su programinės įrangos išmaniesiems telefonams kūrimu*:

- Didelė skirtingų platformų įvairovė, vieningų standartų nebuvimas;
- Sudėtingos programinės sąsajos;
- Specialistų trūkumas;

#### • Trumpi programinės įrangos gamybos terminai.

Šias problemas išspręstų nuo platformos nepriklausanti metodika, turinti paprastas aukšto lygio programavimo sąsajas. Šiame darbe pateiksime metodą, kuris pasižymi aukščiau minėtomis savybėmis: nepriklausomumu nuo platformos ir aukšto lygio programavimo sąsajomis. Remiantis metodu buvo sukurtas nepriklausomas nuo platformos programinės įrangos išmaniesiems telefonams karkasas (toliau karkasas). Norint įrodyti sprendimo veikimą, sukurto Karkaso pagalba buvo realizuota programinė įranga ir išbandyta skirtingų platformų išmaniuosiuose įrenginiuose.

### **2.2. Egzistuojančių sprendimų analizė**

Egzistuojančių analogiškos problemos sprendimų analizė leidžia suprasti kas jau padaryta, kokie metodai naudojami, kokios egzistuoja jų realizacijos, kokie šių metodų ir jais remiantis realizuotų sistemų privalumai bei trūkumai.

Literatūroje minimi trys pagrindiniai metodai nepriklausomumui nuo platformos įgyvendinti:

- Platformai specifinio kodo generavimas remiantis nuo platformos nepriklausomu formaliu modeliu;
- Nepriklausomo nuo platformos kodo interpretavimas;
- Platformoms bendros aukštesnio lygio programinės sąsajos realizavimas platformai specifinėmis priemonėmis.

Aptarsime kiekvieną metodą detaliau.

## **2.2.1. Platformai specifinio kodo generavimas remiantis nuo platformos nepriklausomu formaliu modeliu**

Sričiai specifinis modeliavimas (DSM) [6] - kylanti technologija. Technologijos pagrindinė idėja – platformai būdingi bendri ir specifiniai bruožai, aprašomi sričiai specifine modeliavimo kalba (DSML), kuri sukurta remiantis konkrečia sritimi. Naudojantis DSML, kuriama programa aprašoma aukštesniame abstrakcijos lygyje, kuris yra bendras visai sričiai. Galutinis produktas automatiškai sugeneruojamas pagal aprašytą modelį. Generavimą atlieka DSM procesorius, realizuotas konkrečiai platformai.

Modeliu paremta architektūra (MDA) siūlo būdą atskirti esminę, nuo platformos nepriklausomą informaciją, nuo platformai specifinių konstrukcijų ir prielaidų. Remiantis šiuo metodu, programinės įrangos veikimas aprašomas aukšto lygio nuo platformos nepriklausomu modeliu (PIM). Tam dažniausiai naudojami tokie formalūs metodai kaip unifikuota modeliavimo kalba (UML). Vėliau šis modelis transformuojamas į platformai specifinį modelį (PSM). Galiausiai platformai specifinis modelis transformuojamas į programos kodą [7]. Modelių transformavimo procesas pateiktas 3-ame paveikslėlyje.

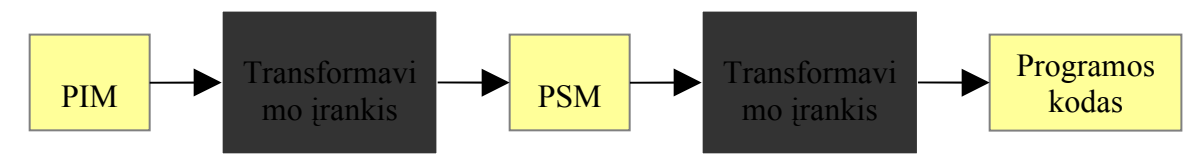

**3 pav. MDA principas.**

Norint pritaikyti MDA konkrečiai sričiai, nuo platformos nepriklausomi modeliai aprašomi panaudojant DSML. Vėliau šie modeliai DSM procesoriaus pagalba transformuojami į programos kodą, skirtą konkrečiai platformai. Šio metodo pliusai bei minusai pateikti 2-oje lentelėje.

#### **2 lentelė. MDA technologijos pliusai bei minusai.**

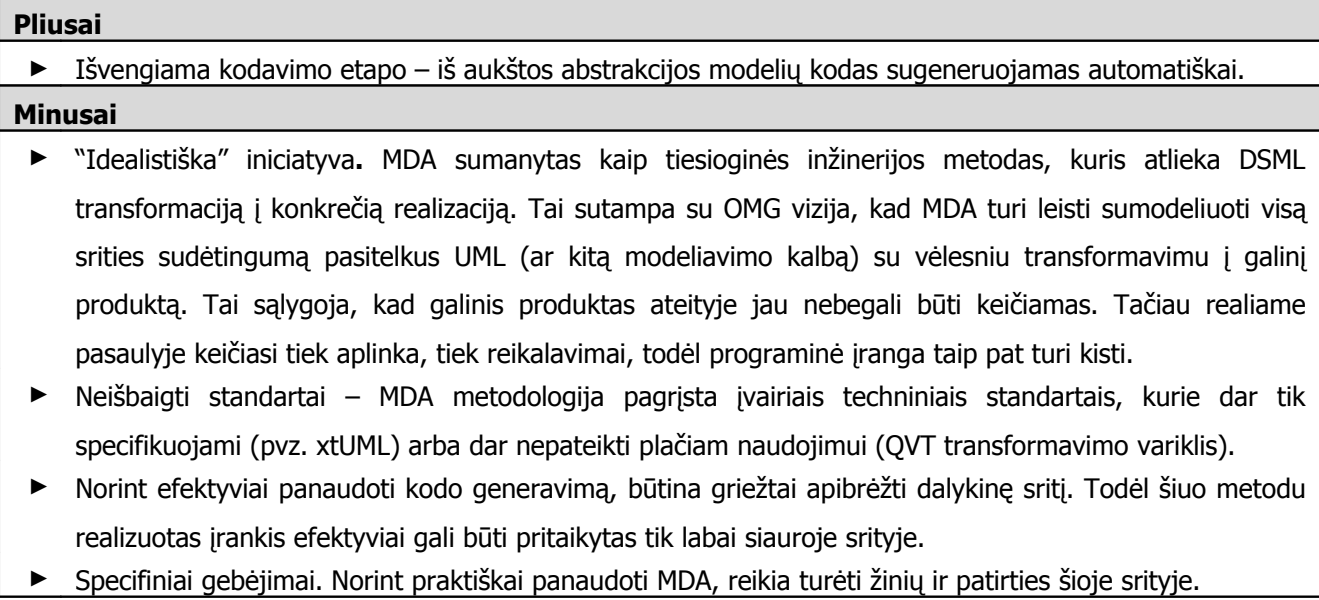

Tai dar jauna ir neišbaigta metodologija retai kada taikoma praktikoje. Tačiau jau yra sukurti šią metodologiją įgyvendinantys įrankiai programinei įrangai išmaniesiems telefonams kurti [8][9].

#### **2.2.2. Nepriklausomo nuo platformos kodo interpretavimas**

Metodo įgyvendinimo metu realizuojama programa – interpretatorius. Šios programos pagalba vykdomos (interpretuojamos) kitos kalbos. Interpretuojamas kodas transliuojamas iš aukšto lygio programavimo kalbos į mašininį kodą vykdymo metu. Tai kartojama kiekvieną kartą vykdant programą. Tuo tarpu kompiliuojamas kodas iš aukšto lygio programavimo kalbos transliuojamas į mašininį kodą dar prieš vykdant programą ir tai atliekama tik vieną kartą. Interpretatoriaus realizavimo metu pasirenkama ar bus kuriama nauja programavimo kalba su savita sintakse, ar naudojama jau egzistuojanti kalba, su gerai žinoma ir griežtais standartais apibrėžta sintakse. Dažniausiai pasirenkama naudoti jau egzistuojančios kalbos sintaksę. Tai pigiau, reikia mažiau resursų vartotojų apmokymui ir dažniausiai pilnai pakanka jau egzistuojančios kalbos funkcionalumo. Naują interpretuojamą kalbą kurti tikslinga tik tuo atveju, jei interpretatorius taikomas labai specifinėje dalykinėje srityje, kuriai aprašyti nepakanka egzistuojančių kalbų priemonių.

Didžiausias interpretuojamo kodo privalumas tai, kad jį galima vykdyti daugelyje platformų, tuo tarpų kompiliatoriumi sukompiliuota programa gali būti vykdoma tik tam tikruose gimininguose kompiuteriuose ir/ar operacinėse sistemose. Interpretuojama kalba leidžia žymiai lengviau naudoti tipų konversiją. Pavyzdžiui, daugelyje interpretuojamų kalbų tas pats kintamasis programos vykdymo metu gali įgyti skirtingo tipo reikšmes.

Klaidų, ypač loginių, paieška naudojant interpretatorius lengvesnė, sutaupoma laiko. Atlikus pakeitimą iškarto galime matyti jo įtaką programai (nėra kompiliavimo fazės). Deja, dėl kompiliatoriaus nebuvimo interpretuojamos programos gali turėti su sintaksės analize susijusių klaidų, kurių sukompiliuotose programose nebūna (programa nesukompiliuojama, kol tokios klaidos nepašalinamos).

Interpretatorius galima suskirstyti į tris grupes:

- Interpretatoriai tiesiogiai vykdantys skripto kodą, t.y. interpretatoriui skaitant skriptą ir aptikus atitinkamą konstrukciją iš karto įvykdomi ją atitinkantys skaičiavimai.
- Interpretatoriai nuskaitytą kodą perverčiantys (kompiliuojantys) į patogesnę vykdymui formą (tarpinis kodas) ir iškart jį įvykdantys;
- Interpretatoriai interpretuojantys artimą mašininiam tarpinį kodą (angl. bytecode), kuris sukonstruotas iš anksto.

Pirmojo tipo interpretatoriai patys lėčiausi ir praktikoje beveik nebenaudojami. Antrojo ir trečiojo tipo interpretatoriuose skripto kompiliavimas į tarpinę formą leidžia interpretavimą pagreitinti nuo kelių iki kelių dešimčių kartų, nes visa sintaksinė kodo analizė, konstantų apskaičiavimas ir pan., gali būti įvykdyti prieš vykdant programą. Antrojo tipo interpretatorius pirmą kartą vykdant programą analizuoja jos sintaksę ir transliuoja ją į tarpinę formą, kuri vėliau interpretuojama. Kiekvieno sekančio vykdymo metu sintaksė nebeanalizuojama, tiktai interpretuojama išsaugota tarpinė kodo forma. Trečiojo tipo interpretatoriui kaip įėjimo duomenys pateikiamas iš anksto sukompiliuotas tarpinis kodas. Tarpinis kodas - tai plokščia, nuosekliai išdėstytų operacijų seka, artima mašininiam kodui.

Dinaminis kompiliavimas (angl. Just in Time Compilation arba JIT) – artima interpretavimui technologija, interpretavimo ir kompiliavimo hibridas [10]. JIT naudojamas tarpinio kodo vykdymo pagreitinimui. Tarpinio kodo vykdymo metu dinaminis kompiliatorius sukompiliuoja dalį ar visą programos kodą į mašininį kodą, tam kad būtų padidintas programos vykdymo greitis. Kompiliavimas gali būti atliktas failui, funkcijai ar bet kuriai kitai pasirinktai kodo daliai. Kompiliavimas atliekamas prieš pat kodo vykdymą.

Panaudojus JIT galima pasiekti daug geresnį programos vykdymo greitį lyginant su tradiciniu interpretatoriumi. Papildomai, kai kuriais atvejais JIT panaudojimas gali pasiūlyti aukštesnį vykdymo greitį nei statinis programų kompiliavimas, nes daugelis kodo optimizavimų įmanomas tik vykdant kodą, pvz. kompiliavimas gali būti optimizuotas atsižvelgiant į procesorių ir operacinę sistemą, kurioje vykdoma programa (naudojant statinį kompiliavimą, mes tiksliai nežinome, kokioje aplinkoje bus vykdoma programa).

JIT panaudojimas sąlygoja nežymų uždelsimą programos paleidimo metu. Laiko nuostoliai atsiranda dėl laiko reikalingo nuskaityti tarpini kodą ir jį sukompiliuoti. Kuo daugiau optimizavimo aplieka JIT, tuo kokybiškesnis mašininis kodas sugeneruojamas, tačiau taip pat padidėja ir laikas, reikalingas programos paleidimui. Dėl šios priežasties turi būti rastas kompromisas tarp kompiliavimo trukmės ir sugeneruoto kodo kokybės.

Šio nepriklausomumą nuo platformos užtikrinančio metodo pliusai bei minusai pateikti 3-oje lentelėje.

#### **3 lentelė. Kalbos interpretavimo pliusai bei minusai.**

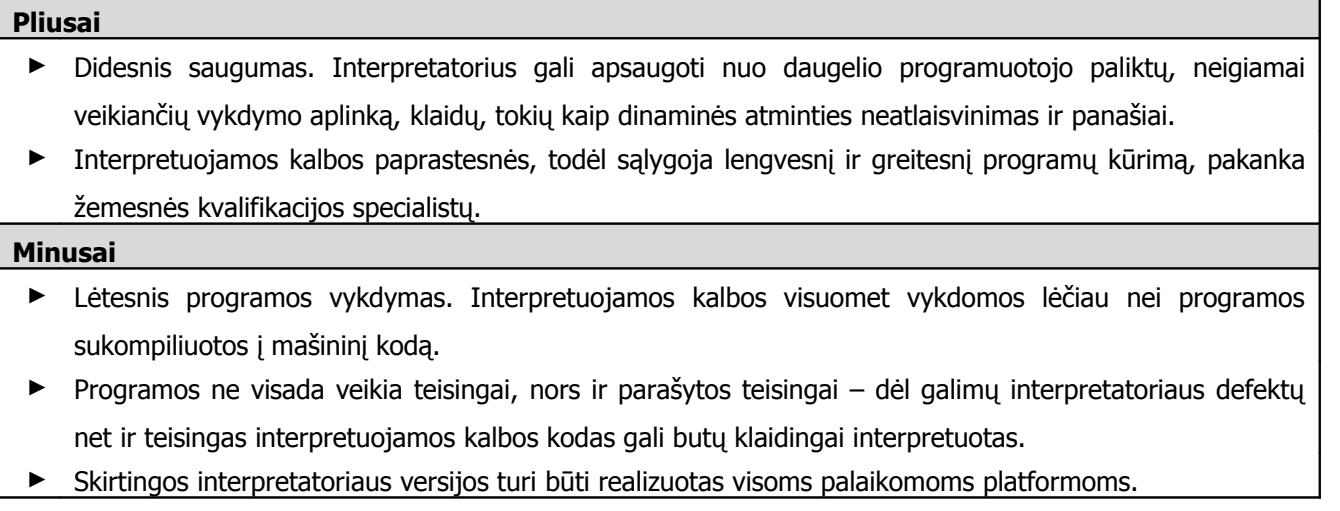

#### **2.2.2.1. Java platforma**

Geriausiai žinoma ir plačiausiai naudojama šiuo metodu realizuota technologija – Java platforma, kurią 1995 metais sukūrė Sun Microsystems.

Kuriant Java programavimo technologiją buvo keliami šie pagrindiniai tikslai:

- paprasta, objektiškai orientuota kalba ir pažįstama sintaksė;
- griežtai apibrėžta ir saugi technologija;
- portatyvi nepriklausoma nuo platformos technologija;
- greitas kodo vykdymas;
- interpretuojama ir dinaminė kalba;

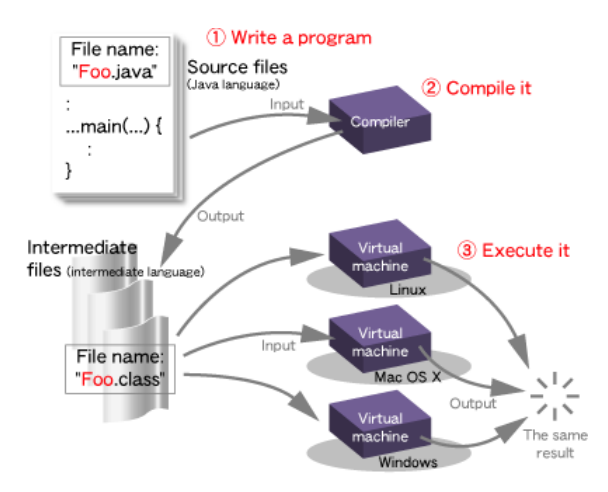

**4 pav. Java technologija.**

Sun Microsystems kurdama Java programavimo kalbą, sintaksę perėmė iš C/C++ kalbų, bet supaprastino objektinį modelį bei sumažino žemo lygio priemones, tokias kaip atminties valdymas ir pan. Tokiu būdu, kalba tapo paprastesnė, ją išmokti ir pradėti naudoti reikia mažiau laiko resursų. Kuriant programas šia kalba įveliama mažiau klaidų.

Java Technologijos principas pateiktas 4-ame paveikslėlyje. Java kalba parašyta programa kompiliuojama į tarpinį kodą (angl. Java bytecode), kuris interpretuojamas virtualioje mašinoje (JVM). JVM realizuojama kiekvienai platformai atskirai.

Specifinių platformai funkcijų, tokių kaip grafikos atvaizdavimas, gijų valdymas, prieiga prie tinklo, panaudojimui realizuotas bendras būdas, standartizavus tam skirtas bibliotekas.

Beveik visose Java virtualiosiose mašinos versijose realizuoti dinaminiai kompiliatoriai (JIT). Sun's HotSpot Java virtualioje mašinoje programos tarpinis kodas pirmiausia interpretuojamas, o JVM realizuotos priemonės stebi, kurios tarpinio kodo sekos vykdomos dažniausiai. Šios dalys naudojant JIT sukompiliuojamos į mašininį kodą, kuris vykdomas tiesiogiai aparatūroje. Toms tarpinio kodo dalims, kurios vykdomos vos kelis kartus, kompiliavimas netaikomas, todėl sutaupoma laiko, skirto kompiliavimui atlikti. Dažnai vykdomam tarpinio kodo kompiliavimui sugaištas laikas atsiperka dėl greitesnio mašininio kodo vykdymo nei tarpinio kodo interpretavimo [11].

Kita Java virtualios mašinos versija turi realizuotą JIT, kuris veikia dviem režimais, taikančiais skirtingas kodo optimizavimo strategijas, – kliento ir serverio. Kliento režime atliekamas tik minimalios tarpinio kodo dalies kompiliavimas ir optimizavimas tam, kad būtų sumažintas programos paleidimo laikas. Serverio režime didelė tarpinio kodo dalis kompiliuojama į mašininį kodą ir optimizuojama tam, kad kiek įmanoma būtų padidintas programos vykdymo greitis.

Antroji Java technologijos versija buvo išleista kelioms skirtingų tipų platformoms:

- J2SE (Java Standard Edition) skirta naudojimui asmeniniuose kompiuteriuose;
- J2EE (Java Enterprice Edition) skirta verslo programinei įrangai (serveriams ir panašiai);
- J2ME (Java Micro Edition) skirta mobiliesiems telefonams.

Plačiau apžvelgsime J2ME. J2ME buvo sukurta spręsti problemas, atsirandančias programinę įrangą kuriant mažiems įrenginiams (pvz. mobiliems telefonams). Tam tikslui Sun panaudojo standartinės Java klasių bibliotekų poaibį, kuris tiktų tokiai ribotai aplinkai ir jo pagalba būtų galima kurti programinę įrangą mažiems įrenginiams su ribota atmintimi, ekranu ir galia.

J2ME technologija paremta trimis elementais:

- konfigūracija apibrėžia pagrindinių bibliotekų rinkinį ir virtualios mašinos galimybes plačiai įrenginių grupei;
- profilis apibrėžia programinių sąsajų rinkinį, kurį palaiko siauresnė įrenginių grupė;
- papildomi paketai specifinės programinės sąsajos.

Šiuo metu J2ME platforma yra padalinta į dvi pagrindines konfigūracijas: viena skirta mažiems mobiliems įrenginiams (CLDC), antroji skirta daugiau galimybių turintiems mobiliems įrenginiams, tokiems kaip išmanieji telefonai (CDC) [13].

Sun Microsystems pateikia tik aukšto lygio programinių sąsajų, skirtų išmaniųjų telefonų aparatūros resursams pasiekti, aprašus, bet jų nerealizuoja. Šis darbas paliekamas trečios šalies kompanijoms. Dėl to dažniausiai J2ME telefonai turi tik standartines programines sąsajas, o sąsajos išmaniajame telefone įdiegtai aparatūrai pasiekti viešai nepaskelbiamos. Tai labai apriboja J2ME technologijos panaudojimą, ir remiantis šia technologija dažniausiai kuriami tik kompiuteriniai žaidimai, skirti mobiliesiems telefonams.

#### **2.2.2.2. Mozilla programų karkasas (Mozilla Application Framework)**

Dar vienas įrankis realizuotas remiantis šiuo metodu ir vertas paminėti - Mozilla Application Framework. Mozilla projektas buvo pradėtas 1998 metais, kurio tikslas buvo sukurti naršyklę, pakeisiančia Netscape's Communicator. Šią naršyklę buvo planuojama išleisti trims platformoms: Mac, Windows ir Unix operacinėms sistemoms. Kiekvienai platformai skirtos naršyklės versijos kūrimui ir palaikymui buvo suformuotos atskiros programuotojų komandos. Projekto vadybininkai pastebėjo, kad kurti kelioms skirtingoms platformoms skirtą programinę įrangą ir naudoti platformai specifinę technologiją labai brangu ir ilgai trunka. Todėl buvo nuspręstą sukurti nuo platformos nepriklausomą įrankį, kodiniu pavadinimu XPFE (Mozilla's Cross-Platform Front End), kurio pagalba būtų galima sukurti bendrą, visose platformose veikiančią programinę įrangą.

XPFE naudoja kelis jau egzistuojančius interneto technologijų standartus, tokius kaip CSS (Cascading Style Sheets), JavaScript ir XML (naudojantis XML standartu buvo sukurta nauja kalba, pavadinta XUL – XML based User-interface Language). Kitaip tariant, Mozilla kūrėjai panaudojo pasiteisinusias ir laiko patikrintas DHTML technologijas, skirtas interneto naršyklėje vykdomoms programoms aprašyti, ir adaptavo jas greitesnių, lankstesnių ir vykdomų už interneto naršyklės ribų programų kūrimui. XPFE galima apibūdinti kaip internetinių technologijų uniją. 5-tas paveikslėlis iliustruoja kaip kartu sudėtos trys minėtos internetinės technologijos suformuoja XPEE karkasą [14].

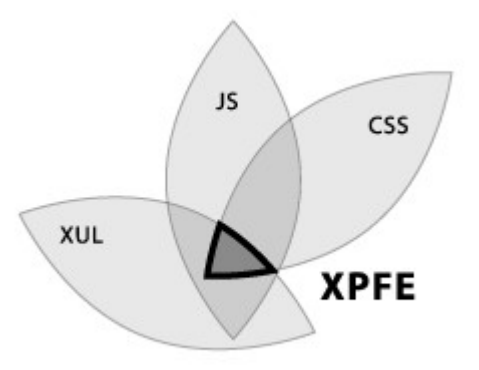

**5 pav. Internetinės technologijos XPEE karkase.** XPFE naudojamos internetinės technologijos skirtos:

- JavaScript aprašyti programos funkcionalumą;
- CSS aprašyti programos grafine išvaizda (angl. Look and Feel);
- XUL aprašyti programos vartotojo sąsajos struktūrą.

Vietoj platformai specifinių programavimo kalbų tokių kaip C ar C++ naudojimo kuriant programinę įrangą, XPFE naudoja gerai žinomus interneto technologijų standartus. Dėl šios priežasties, žmonės, išmanantys tinklalapių kūrimą, gali labai greitai išmokti ir panaudoti XPFE nuo platformos nepriklausomai programinei įrangai kurti.

XPFE taip pat naudoja XPCOM/XPConnect technologijas, leidžiančias JavaScript pagalba pasiekti ir panaudoti C ir C++ bibliotekas. Tokiu būdu galima nesunkiai praplėsti karkaso funkcionalumą pagal savo poreikius.

## **2.2.3. Platformoms bendros aukštesnio lygio programinės sąsajos realizavimas platformai specifinėmis priemonėmis**

Tai vienas populiariausių ir dažniausiai naudojamų nuo platformos nepriklausomų įrankių realizavimo metodų. Šiandienos rinkoje egzistuoja daugybė jau sukurtų ir sėkmingai naudojamų įrankių, užtikrinančių nepriklausomumą nuo platformos populiariausiose operacinėse sistemose,

tokiose kaip Windows, Linux, Moc X OS ir t.t. Šis metodas dažniausiai realizuojamas žemesnio lygio kalbomis tokiomis kaip C++, tam, kad būtų išlaikytas greitas programos vykdymas. Metodo realizacijos principas pateiktas 6-ame paveikslėlyje.

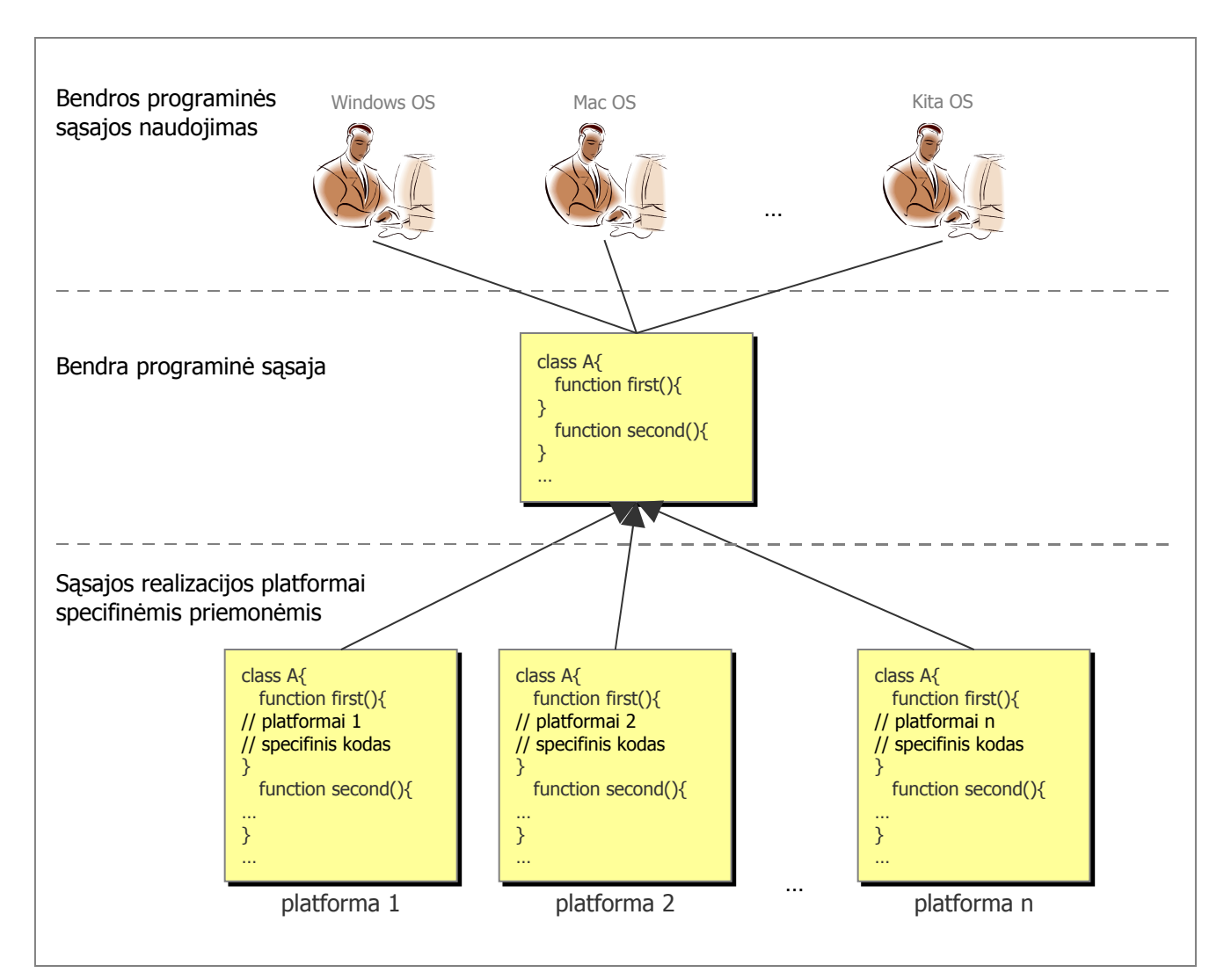

#### **6 pav. Bendros aukštesnio lygio programinės sąsajos panaudojimas.**

Šio metodo pliusai bei minusai pateikti 4-oje lentelėje.

#### **4 lentelė. Bendros programinės sąsajos realizavimo pliusai bei minusai.**

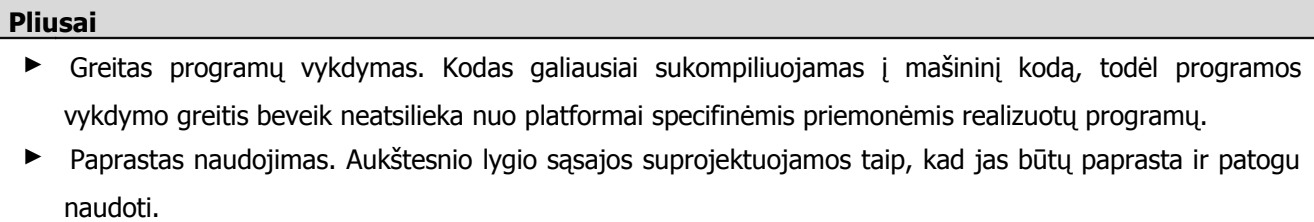

#### **Minusai**

- ► Ribojanti programavimo kalba. Bendra sąsaja gali būti realizuota tik tose platformose, kurios palaiko tą pačią programavimo kalbą.
- ► Daug pasikartojančio kodo. Kiekviena platforma turi savo aukštesnio lygio sąsajos realizaciją. Norint įtraukti naują aukštesnio lygio sąsajos funkcionalumą, tenka realizuoti jį kiekvienoje palaikomoje platformoje.

## **2.2.3.1. Qt nuo platformos nepriklausomų programų karkasas (Qt Cross-Platform Application & UI Framework)**

Qt Cross-Platform Application & UI Framework - tai turbūt vienas sėkmingiausių nuo platformos nepriklausomai programinei įrangai kurti skirtas įrankis. Naudojantis šiuo įrankiu, sukurtos tokios visiems žinomos taikomosios programos kaip: Google Earth, Opera, Skype, VLC Media Player ir daugelis kitų. Pirmoji Qt karkaso versija buvo išleista 1994 metais TrollTech kompanijos. Ši versija buvo skirta tik dvejoms platformoms – Unix ir Windows. 2003 metais TrollTech išleido Qt karkaso versiją ir Mac OS X platformai. 2008 metais TrollTech buvo parduota Nokia korporacijai. Nokia planuoja Qt karkasą naudoti kaip pagrindinę programų kūrimo priemonę savo gaminamuose išmaniuosiuose telefonuose [15]. Maeno (Linux) platformoje Nokia jau dabar naudoja Qt karkasą. Greitu laiku planuojama S60 platformoje naudojamas Avkon klasių bibliotekas pakeisti Qt karkaso bibliotekomis.

Šiuo metu oficialios Qt karkaso versijos yra išleistos šioms platformoms:

- Linux/X11;
- Mac OS X;
- Windows:
- Embedded Linux;
- Windows CE;
- Symbian OS;
- Maemo.

Nokia korporacijai nupirkus TrollTech, Qt karkasas buvo paskelbtas atviro kodo projektu. Todėl atsirado ir neoficialių kitoms platformoms skirtų Qt karkaso versijų:

- Qt for OpenSolaris;
- Qt for Haiku OS;
- Ot for  $OS/2$ ;
- Qt-iPhone;
- Android-Lighthouse;
- Qt for webOS;

Pirmosiose Qt versijose buvo bandoma simuliuoti platformai būdingą grafinės vartotojo sąsajos elementų išvaizdą. Tačiau tai nepasitvirtino ir vėliau buvo pereita prie kiekvienai platformai savitų programinių sąsajų, grafinei vartotojo sąsajai atvaizduoti, naudojimo [16].

Qt karkase taip pat realizuotas meta objektų kompiliatorius (MOC). Šis įrankis interpretuoja Qt išeities kode naudojamas makro komandas ir sugeneruoja papildomą C++ kodą. Tokių būdu praplečiamos standartinės C++ kalbos galimybės.

## **3. NUO PLATFORMOS NEPRIKLAUSOMOS PROGRAMINĖS ĮRANGOS IŠMNIESIEMS TELEFONAMS KŪRIMO METODAS**

Nepriklausomumo nuo platformos problemai spręsti buvo pasirinkta aukštesnio lygio nuo platformos nepriklausanti kalba ir interpretatorius. Tokį pasirinkimą lėmę faktoriai:

- *Lankstumas.* Lyginant su išeities kodo generavimu, kodo interpretavimas lankstesnis, platesnės pritaikymo galimybės. Kodo generatorius gali būti efektyviai panaudotas tik siauroje ir griežtai apibrėžtoje dalykinėje srityje, tokioje kaip programos grafinę sąsają (tai realizuota daugelyje šiuolaikinėse programinės įrangos kūrimo aplinkose, pvz. Microsoft Visual Studio). Tačiau programos funkcionalumo generavimas daug sudėtingesnis. Egzistuoja daugybė skirtingų galimų programos funkcionalumo realizacijos variantų ir sunku juos visus įvertinti. Dažniausiai, atlikus generavimą, vis tiek tenka rankinių būdu modifikuoti sugeneruotą kodą.
- *Interpretuojamos kalbos paprastumas.* Interpretuojama kalba gali būti daug paprastesnė lyginant su žemo lygio kalbomis, dažniausiai naudojamomis išmaniųjų telefonų programinei įrangai kurti, pavyzdžiui C/C++. Dėl paprastumo ji greičiau įsisavinama ir išmokstama, todėl nereikia aukštos kvalifikacijos programuotoju.
- *Galimybė sumažinti kritinių klaidų kiekį.* Naudojant šį sprendimą galima eliminuoti kai kurių defektų atsiradimo tikimybę. Atminties valdymo klaidos (gana dažnos programuojant C/C++ kalbomis) yra kritinės išmaniesiems telefonams skirtoje programinėje įrangoje, dėl labai ribotų atminties resursų. Atminties valdymo užduotį perleidus interpretatoriui, tokių klaidų tikimybė sumažinama iki minimumo.

Interpretuojamoms programoms aprašyti nuspręsta naudoti jau egzistuojančius ir populiarius standartus, naudojamus interneto tinklalapių kūrimui: JavaScript ir XML. Dėl didelio šių dienų interneto populiarumo, internetines technologijas išmanančių specialistų labai daug, todėl šių technologijų panaudojimas išmaniųjų telefonų programinei įrangai kurti panaikina specialistų trūkumo problemą.

Realizuojamas įrankis analizuoja XML ir JavaScript standartais aprašytą programą. Pirmasis komponentas, preprocesorius, atskiria XML notacijas nuo JavaScript kodo, bei nukreipia į atitinkamą gramatinį analizatorių. XML gramatinis analizatorius realizuotas taip, kad atpažintų iš anksto apibrėžtus vartotojo sąsajos elementus. Aptikęs kurį nors iš aibėje apibrėžtų elementų, sukuria atitinkamą vartotojo sąsajos komponentą. JavaScript gramatinis analizatorius analizuoja kodą ir sukonstruoja sintaksinį medį, kurį vėliau vykdo ir atitinkamus veiksmus atlieka realizuotas interpretatorius. Visas šis procesas pavaizduotas 7-ame paveikslėlyje.

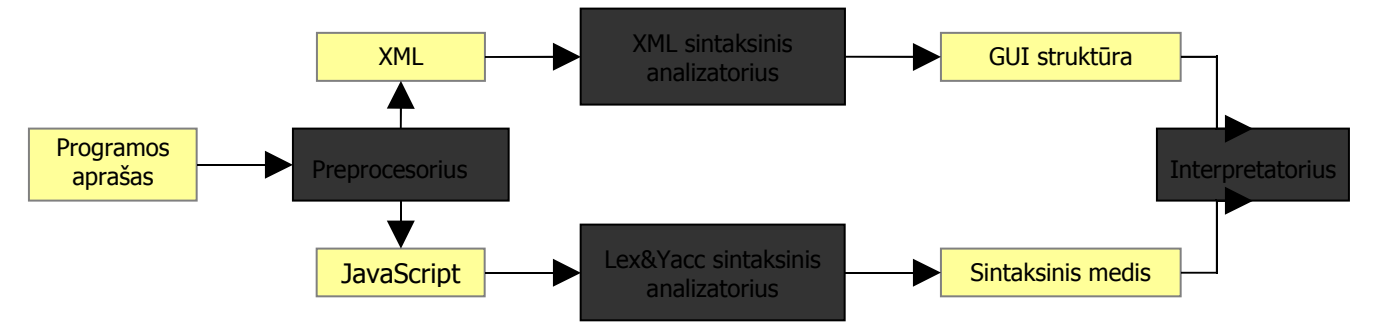

**7 pav. Skripto apdorojimas realizuoto karkaso priemonėmis.**

### **3.1. Grafinė vartotojo sąsajos aprašymas**

Dalis grafinės vartotojo sąsajos struktūros viso programos vykdymo metu išlieka statinė. Kadangi siekiama kuo labiau supaprastinti programų išmaniesiems telefonams kūrimą, nuspręsta atskirti priemones statiniai ir dinaminiai programos daliai aprašyti [17]. Programos vartotojo sąsajos struktūrai (statinė programos dalis) aprašyti pasirinkta XML notacija. Pasirinkimo argumentai:

- Technologija apibrėžta griežtais standartais ir plačiai naudojamos;
- XML formatas lengvai skaitomas tiek žmogui, tiek mašinai. Net su formatu nesusipažinęs žmogus gali nesunkiai jį perprasti, be to realizuoti efektyvūs XML skaitymo algoritmai.
- XML notacija labai lengva adaptuosi savo poreikiams aprašant savitus elementus su specifiniais atributais.

XML formato gramatinis analizatorius realizuotas trečios šalies atviro kodo projekto "The Expat XML Parser" pagrindu. Šiame gramatiniame analizatoriuje realizuota SAX (Simple API for XML) programinė sąsaja. Tai įvykiais paremta sąsaja. Vartotojas aprašo funkcijas, kurias sąsajos realizacija iškviečia įvykus atitinkamam įvykiui XML notacijos analizės metu. Programinės sąsajos raportuojami įvykiai:

- $\triangleright$  XML tekstinis elementas;
- $\triangleright$  XML elemento pradžia;
- $\triangleright$  XML elemento pabaiga;
- $\triangleright$  XML apdorojimo instrukcijos;
- $\triangleright$  XML komentaras.

Ši sąsaja labai patogi mūsų sprendimui realizuoti. Įvykus įvykiui "XML elemento pradžia", sukuriamas naujas, XML elementą atitinkantis, vartotojo sąsajos komponentas ir priskiriami jam XML elemento atributuose nurodyti parametrai. Įvykus įvykiui "XML elemento pabaiga", sukurtas komponentas įtraukiamas į bendrą vartotojo sąsajos struktūrą. Šios sąsajos privalumas, lyginant su DOM sąsaja, – efektyvesnis resursų panaudojimas, kas labai aktualu kuriant programinę įrangą išmaniesiems telefonams [18]:

- Dėl įvykiais paremtos realizacijos, SAX sąsaja dažniausiai veikia greičiau, nei DOM;
- Nereikia viso struktūrinio medžio laikyti atmintyje (naudojant DOM sąsają, prieš atliekant bet kokią analizę, visa struktūra jau turi būti nuskaityta) [19];

Kiekvieno programos lango struktūra aprašoma atskirame dokumente. Vartotojo sąsajos struktūros aprašymas pradedamas šakniniu elementu – "Page". Šis elementas atstoja programos langą. Šiame elemente talpinami visi kiti grafinės vartotojo sąsajos komponentus aprašantys elementai. Vartotojo grafinės sąsajos aprašymui naudojama bazinė pagrindinių komponentų aibė: komponentas teksto atvaizdavimui, komponentas paveikslėlio apvaizdavimui, komponentas fiksuojantis paspaudimus, komponentas kitų komponentų grupavimui. Sudėtingesni komponentai realizuojami apjungiant šiuos bazinius komponentus.

XML elementų atributais nurodomi grafinės vartotojo sąsajos komponentų parametrai, tokie kaip: pozicija, dimensijos, spalva ir panašiai. Grafinės vartotojo sąsajos aprašymo pavyzdys pateiktas 8-ame paveikslėlyje.

```
<page>
 \lelist x="10" y="10" w="100" itempadding="3">
    <label w="*" h="20" text="item1" bgcolor="##ff8a6a"/>
    <label w="*" h="20" text="item2" bgcolor="##84e35f"/>
    <label w="*" h="20" text="item3" bgcolor="##5fa3e3"/>
  </list>
</page>
```
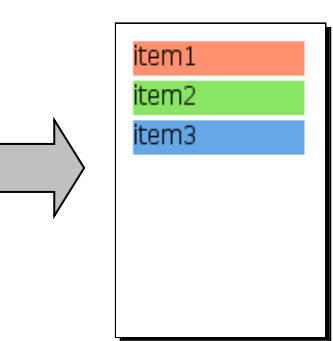

**8 pav. Grafinės vartotojo sąsajos aprašymas XML formatu.**

### **3.2. Programos logikos aprašymas**

JavaScript gramatinis analizatorius realizuojamas Yacc/Lex generatoriaus pagalba. Šios sistemos užduotis yra palengvinti kompiliatorių, interpretatorių ir transliatorių kūrimą, automatizuojant programų leksikinę ir sintaksinę analizę. *Lex&Yacc* sistema yra sudaryta iš dviejų atskirų, bet bendradarbiaujančių dalių. Kiekvieną iš jų aptarsime detaliau.

*Lex* tai leksikinių analizatorių generatorius. Iš vartotojo pateiktos specifikacijos Lex pagalba yra sugeneruojama programa-analizatorius *yylex* (9-as paveikslėlis). Specifikacijoje aprašomos

reguliarios išraiškos ir jas atitinkantys programos fragmentai, parašyti bet kuria bendros paskirties kalba (pvz., C++) [20].

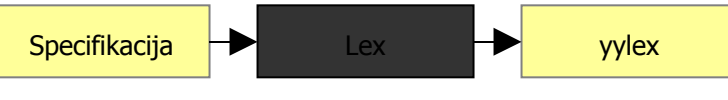

**9 pav. Lex pagalba generuojamas leksikinis analizatorius.**

Sugeneruota programa-analizatorius *yylex* analizuoja įėjimo simbolių srautą, išskaido jį į eilutes (žymes), atitinkančias specifikacijoje nurodytas reguliarias išraiškas, bei atlieka specifikacijoje nurodytus, išraišką atitinkančius, veiksmus.

*Yacc* tai sintaksinių analizatorių generatorius. Iš vartotojo pateiktų gramatinių taisyklių Yacc pagalba sugeneruojama programa yyparse (10-as paveikslėlis).

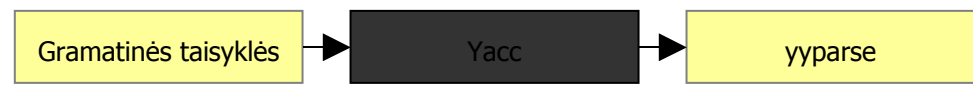

**10 pav. Yacc pagalba generuojamas sintaksinis analizatorius.**

Yacc įėjimo duomenys yra seka gramatinių taisyklių ir jas atitinkantys programos fragmentai, parašyti bet kuria bendros paskirties kalba (pvz., C++). Sugeneruota yyparse programa (sintaksinis analizatorius), skaito įėjimo žymių srautą, ir pritaiko atitinkamą gramatinę taisyklę. Kuomet gramatinėmis taisyklėmis aprašyta išraiška yra atpažįstama, įvykdomas tą išraišką atitinkantis programos fragmentas [20].

Savo karkaso realizacijoje mes naudojame abiem generatoriais sugeneruotų programų yylex ir yyparse kombinaciją. Programa yylex naudojama tik įėjimo simbolių srauto suskaidymui į reguliariosiomis išraiškomis aprašytas žymes. Tuomet yyparse analizuoja gautų žymių seką ir atlieka JavaScript gramatinėmis taisyklėmis aprašytus veiksmus. Bendras abiejų programų panaudojimas pavaizduotas 11-ame paveikslėlyje.

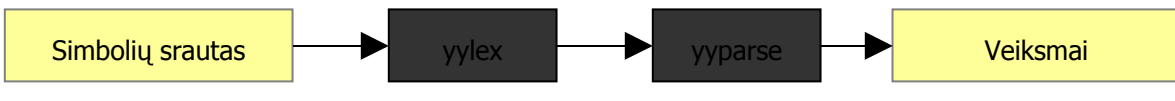

**11 pav. yylex ir yyparse programų kombinacijos panaudojimas.**

Generatorių pagalba sugeneruota programa naudojama sintaksinio medžio konstravimui. Medžio viršūnės duomenų struktūra turi du laukus: viršūnės tipą (privalomas laukas) ir duomenis (neprivalomas laukas). 12-ame paveikslėlyje pateikta JavaScript kodu aprašyta funkcija ir ją atitinkančio gramatinio analizatoriaus pagalba sukonstruoto medžio pavyzdys.

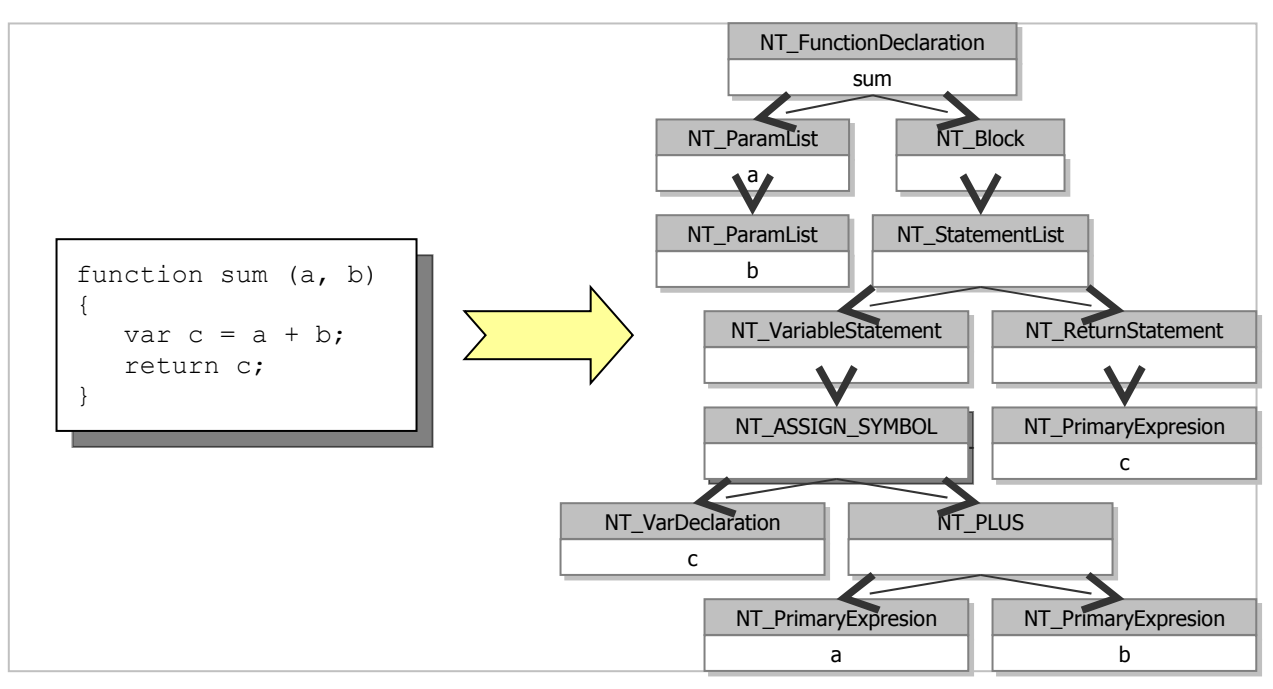

**12 pav. Gramatinio analizatoriaus sukonstruotas medis, atitinkantis JavaScript kodu aprašytą funkciją.**

## **3.3. Išmaniojo telefono resursų valdymas skripto pagalba**

Išmaniojo telefono įrenginių (pavyzdžiui GPS imtuvas) ir resursų (pavyzdžiui failų sistema, ar adresų knygutė) valdymui kiekvienoje platformoje realizuotos savitos sąsajos, todėl skiriasi jų naudojimas. Šių sąsajų panaudojimui, realizuojamos aukštesnio lygio, platformoms bendros sąsajos. Šios sąsajos pasiekiamos papildomomis (ne standartinėmis) JavaScript funkcijomis, kurios suskirstytos į tam tikras grupes: daugialypės terpės funkcijos, funkcijos informacijos siuntimui iš ir į Internetą, trumpųjų žinučių siuntimo funkcijos, adresų knygutės valdymo funkcijos ir t.t. Kreipinys į šias funkcijas JavaScript kode susideda iš dviejų dalių, atskirtų tašku. Pirmoji dalis nurodo komponentą (funkcijų grupę), o antroji – funkcijos pavadinimą (13-as paveikslėlis).

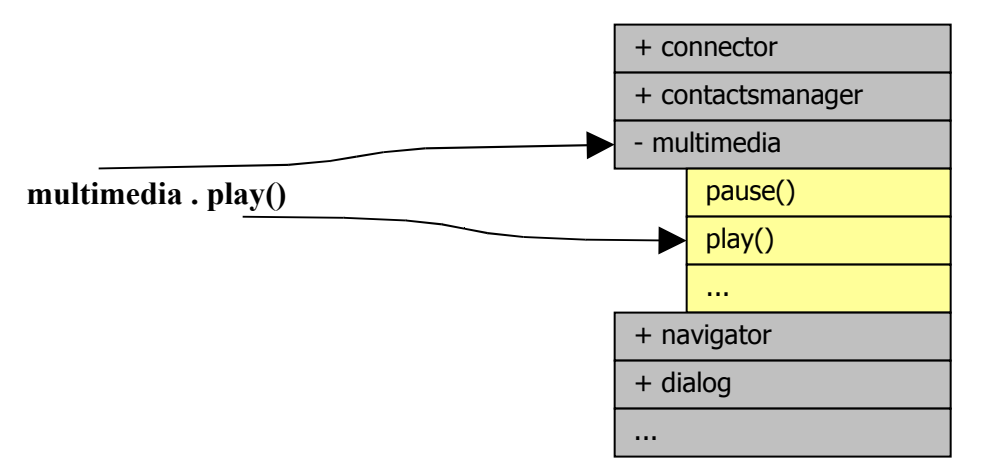

**13 pav. Papildomų JavaScript funkcijų pavadinimų sandara.**

# **4. NUO PLATFORMOS NEPRIKLAUSOMOS PROGRAMINĖS ĮRANGOS IŠMANIESIEMS TELEFONAMS KARKASO PROJEKTAVIMAS REMENTIS SIŪLOMU METODU**

## **4.1. Reikalavimai sistemai**

Realizuojama sistema turi:

- galėti atlikti skaičiavimus aprašytus JavaScript kalba;
- galėti sukurti vartotojo sąsajos struktūrą pagal pateiktą aprašą XML notacija;
- turėti programines sąsajas pagrindinių išmaniojo telefono funkcijų valdymui.

Toliau smulkiau detalizuosime sistemai keliamus funkcinius reikalavimus.

## **4.1.1. Reikalavimai programos funkcionalumo realizavimo galimybėms naudojantis karkasu**

JavaScipt skriptų rašymo kalba vartotojas turi galėti aprašyti kuriamos programos atliekamus skaičiavimus. Aprašymui turi būti naudojama standartinė JacaScript sintaksė, dalis standartinių funkcijų, bei rinkinys naujai apibrėžtų funkcijų. Skaičiavimų realizavimui turi būti galima naudoti šį JavaScript standarto struktūrų poaibį:

- 1. veiksmai su sveikais skaitmenimis:
	- a. Aritmetinės operacijos (suma, atimtis, dalyba, daugyba);
	- b. palyginimo operacijos (lygu, nelygu, daugiau arba lygu, mažiau arba lygu);
	- c. loginės operacijos (ir, arba, ne);
- 2. veiksmai su eilutės tipo kintamaisiais:
	- a. sumos operacija;
	- b. palyginimo operacijos (lygu, nelygu, daugiau arba lygu, mažiau arba lygu);
	- c. loginės operacijos (ir, arba, ne);
- 3. veiksmai su masyvais;
- 4. veiksmai su sąrašais;
- 5. sąlygos sakiniai:
	- a. if () konstrukcija;
	- b. if () else konstrukcija;
- 6. ciklai:
- a. for ciklas;
- b. while ciklas;
- 7. funkcijų deklaravimas.

## **4.1.2. Reikalavimai vartotojo sąsajos aprašymo galimybėms naudojantis karkasu**

Vartotojo sąsaja turi būti sukuriama pagal XML formatu aprašytas struktūras. Turi būti palaikomi visi pagrindiniai vartotojo sąsajos komponentai:

- Button komponentas, galintis atvaizduoti tekstą ir paveikslėlį, bei reaguojantis į paspaudimus. Užfiksavus paspaudimą, įvykdomas aprašytas veiksmas.
- Label komponentas atvaizduojantis tekstą;
- Image komponentas atvaizduojantis paveikslėlį;
- Container komponentas galintis savyje laikyti kitus komponentus;
- List komponentas galintis savyje laikyti kitus komponentus ir juos išrikiuojantis nurodyta tvarka (horizontaliai arba vertikaliai);
- Input komponentas informacijos įvedimui. Realizuojami skirtingi komponento tipai: komponentas slepiantis įvestą informaciją (slaptažodžio įvedimui), komponentas skaičių įvedimui, komponentas teksto įvedimui.
- SoftKey nematomas komponentas, fiksuojantis klaviatūros klavišų paspaudimus. Užfiksavus aprašyto klavišo paspaudimą, įvykdomas nurodytas veiksmas. Veiksmas aprašomas JavaScript sintakse.
- Page šakninis vartotojo sąsajos komponentas, atstojantis langą.
- Menu komponentas atvaizduojantis meniu. Komponentas savyje laiko kitus komponentus – meniu punktus. Iškviečiamas paspaudus vieną iš telefono funkcinių klavišų (kairįjį arba dešinįjį).
- MenuItem komponentas atstojantis meniu punktą. Komponentas atvaizduoja tekstą ir reaguoja į paspaudimus.

Komponentų atributai, tokie, kaip spalva, pozicija, dimensijos ir panašiai, nurodomi XML elemento atributais.

## **4.1.3. Reikalavimai išmaniojo telefono funkcijų programinėms sąsajoms**

Turi būti realizuotos programinės sąsajos visoms pagrindinėms išmaniojo telefono funkcijoms pasiekti. 5-oje lentelėje pateikiamas sąsajų sąrašas bei reikalavimai joms.

#### **5 lentelė. Reikalavimai programinių sąsajų funkcionalumui.**

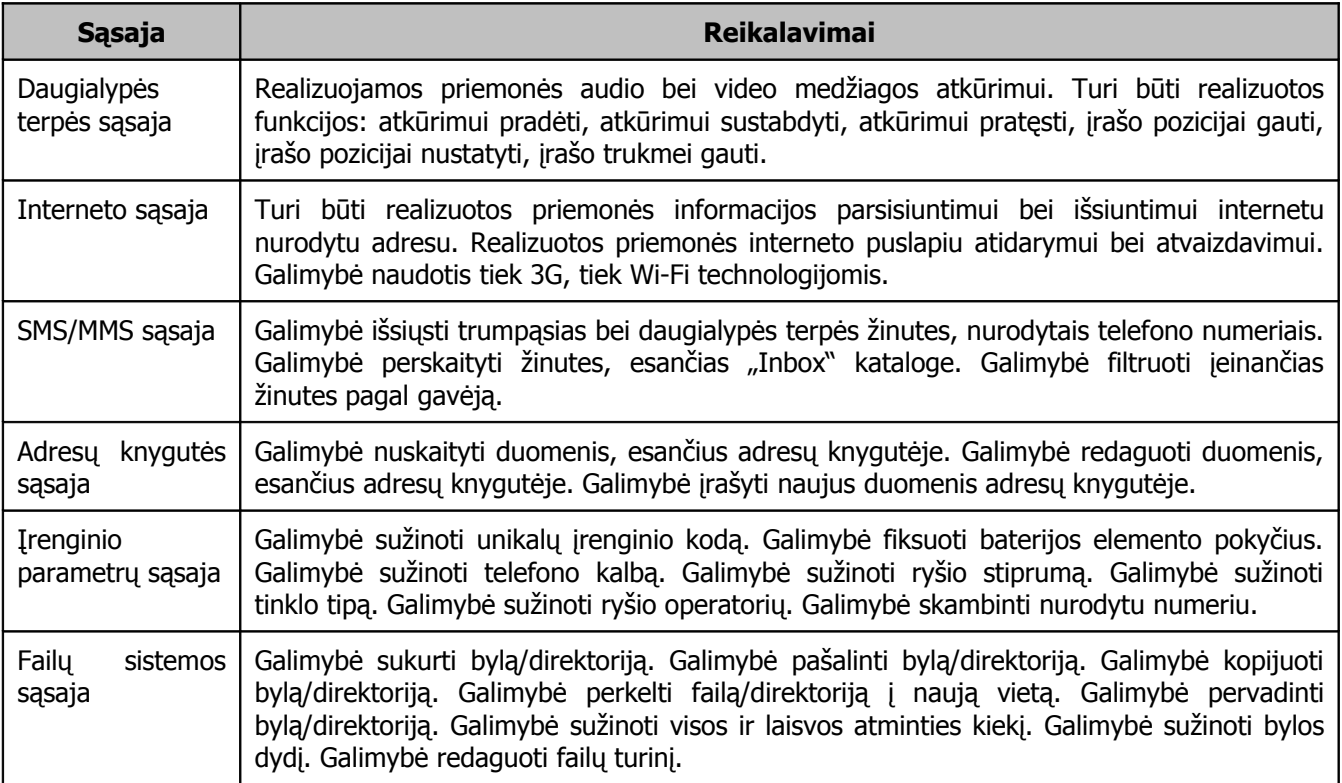

Atsižvelgdami į keliamus reikalavimus, apibrėžiame sistemos panaudos atvejus. Nedetalizuota sistemos panaudos atvejų diagrama pateikta 14 paveikslėlyje. Norėdami supaprastinti diagramą, pateikiame tik apibendrintus sistemos panaudos atvejus.

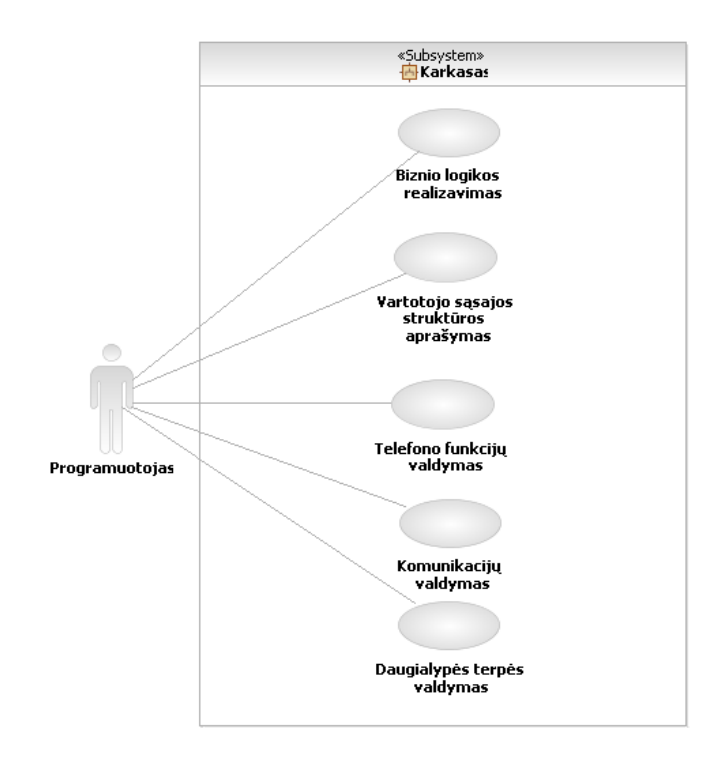

**14 pav. Supaprastinta sistemos panaudos atvejų diagrama.**

#### **4.2. Statinis sistemos vaizdas**

Sistemos funkcionalumui realizuoti sukursime 7 komponentus. Komponentų diagrama pateikta 15-ame paveikslėlyje. Karkaso sąsajos komponentas yra atsakingas už programos vykdymą, atsakomąją reakciją į vartotojo veiksmus. Komponentas taip pat valdo navigaciją tarp programos langų. JavaScript komponentas atsakingas už skripto analizavimą ir juo aprašytų skaičiavimų vykdymą. XML komponentas atsakingas už grafinės vartotojo sąsajos struktūros sukūrimą. Komunikacijų komponente realizuotos priemonės globaliam tinklui pasiekti, išsiųsti bei parsisiųsti informaciją tiek Wi-Fi, tiek 3G tinklais, siųsti SMS/MMS žinutes bei elektroninį paštą. Daugialypės terpės komponentas skirtas garso/vaizdo įrašų atkūrimui valdyti. Įrenginio aptarnavimo komponente realizuotos priemonės failų sistemos valdymui, įrenginio parametrų nuskaitymui. Grafinės sąsajos komponente pateikiamos grafinės vartotojo sąsajos komponentų realizacijos.

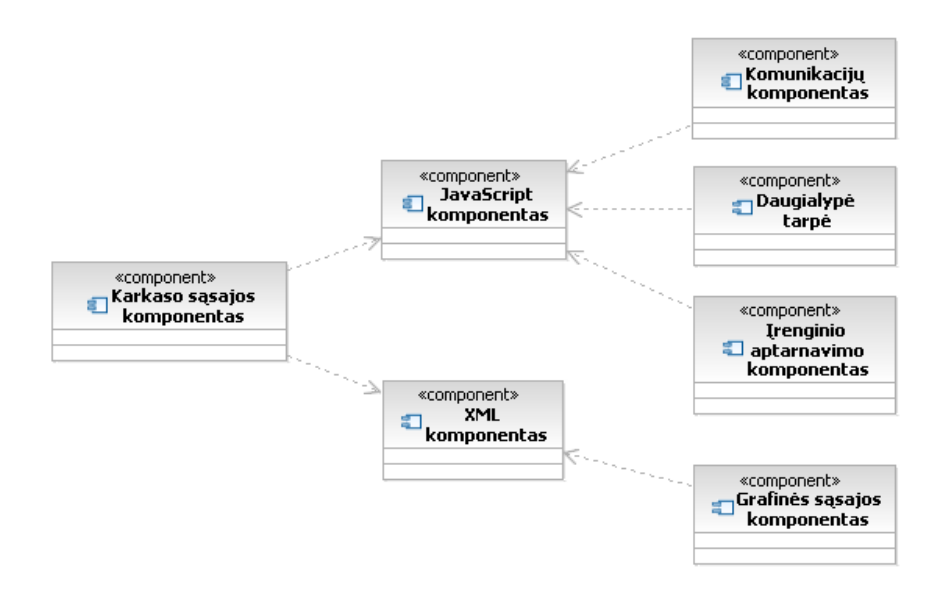

**15 pav. Sistemos komponentų diagrama.**

Šiuos komponentus suskirstyme į 4 paketus. Paketų diagrama pateikta 16-ame paveikslėlyje. Pakete EngineUtils realizuoti karkaso sąsajos, skriptų analizavimo ir vykdymo komponentai. Šis paketas turi ryšius su visais kitais sistemos paketais. CommonUtils pakete realizuotos skripte naudojamos duomenų struktūros: objektai, masyvai ir kolekcijos. NameSpaces pakete realizuotos programinės sąsajos telefono funkcijoms pasiekti. Paketas turi ryši su CommonUtils paketu. Controls pakete realizuoti grafinės vartotojo sąsajos komponentai. Paketas turi ryši su CommonUtils paketu. Toliau pateiksime detalesnę informaciją apie kiekviename pakete realizuotas klases.

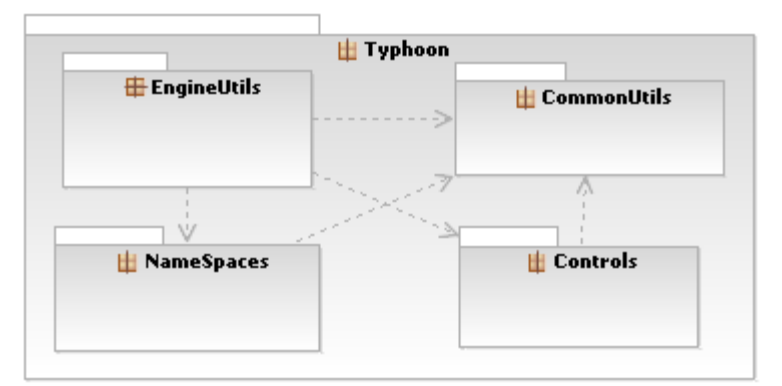

**16 pav. Komponentų suskirstymas į paketus.**

#### **4.2.1. Paketas EngineUtils**

Paketo klasių diagrama pateikta 17-ame paveikslėlyje. Tai pagrindinis sistemos paketas, naudojantis visus kitus sistemoje realizuotus paketus. Pakete realizuotos klasės, atsakingos už skriptų nuskaitymą, analizę bei apdorojimą, vartotojo įvesties apdorojimą. Visos (išskyrus Ui klasę) paketo klasės yra realizuotos naudojantis tik standartinėmis C/C++ bibliotekomis, todėl yra bendros visoms palaikomoms platformoms. Toliau detaliau aprašysime pakete realizuotas klases.

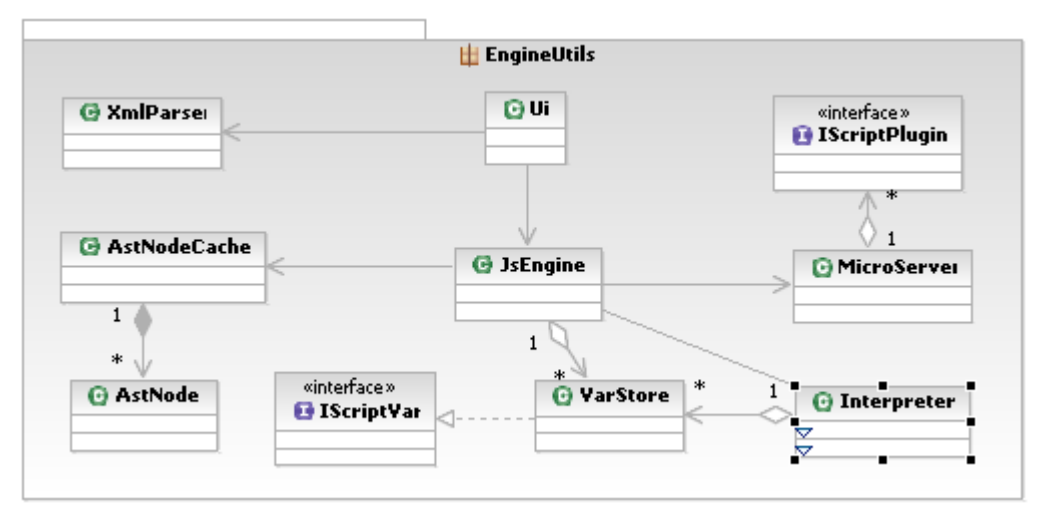

**17 pav. Paketo EngineUtils klasių diagrama.**

*Ui* klasė apjungia visas kitas pakete esančias klases. Šioje klasėje pradedamos vykdyti visos karkaso funkcijos: apdorojamos vartotojo įvestys (klaviatūros ar ekrano paspaudimai), nuskaitomi pradiniai duomenys (skriptai) ir nukreipiami atitinkamiems analizatoriams. Šioje klasėje taip pat saugoma ir sukonstruota vartotojo sąsajos struktūra. Toliau detaliau aprašysime pakete realizuotas klases.

*XmlParser* – klasė, atliekanti XML formato gramatinę analizę bei sukonstruoja XML formatu aprašytą vartotojo sąsajos struktūrą.

*JsEngine* – klasė, atsakinga už JavaScript nuskaitymą, analizę ir sintaksinio medžio sukonstravimą.

*AstNodeCache* – klasė, reprezentuojanti sukonstruotą sintaksinį medį.

*AstNod* – klasė, reprezentuojanti sintaksinio medžio lapą (Node).

*MicroServer* – klasė, kurios pagalba iš JavaScript pasiekiamos realizuotos programinės sąsajos telefono funkcijoms vykdyti.

*VarStore* – klasė, reprezentuojanti skripto kintamąjį. Tai objektas, kuriame saugoma kintamojo informacija: tipas, reikšmė, rodyklių į kintamąjį kiekis.

*Interpreter* – klasė, vykdanti skriptu aprašytus skaičiavimus.

#### **4.2.2. Paketas CommonUtils**

Paketo klasių diagrama pateikta 18-ame paveikslėlyje. Pakete realizuotos sistemos duomenų struktūros. Visos pakete esančios klasės realizuotos naudojant tik standartines C/C++ bibliotekas,

todėl šios klasės bendros visoms palaikomoms platformoms. Toliau detaliau aprašysime pakete realizuotas klases.

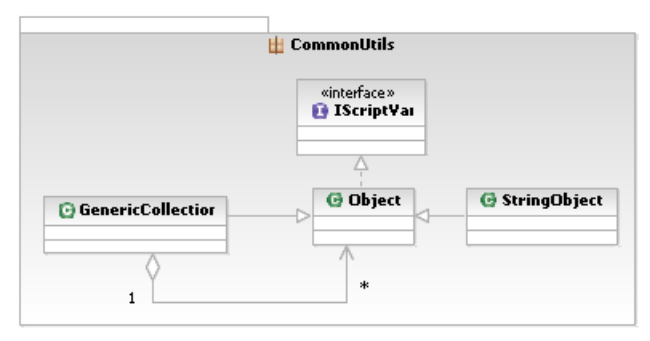

**18 pav. Paketo CommonUtils klasių diagrama.**

*Object* – klasė, sauganti informaciją apie objektą (pvz. nuskaitytą XML elementą): jo vardą, tipą, bei atributus – raktų/reikšmių poras.

*GenericCollection* – objektas, laikantis savyje kitus objektus.

*StringObject* – objektas, turintis tik vieną eilutės tipo reikšmę (XML text tipo elementas).

### **4.2.3. Paketas NameSpaces**

Pakete pateikiamos programinės sąsajos išmaniojo telefono funkcijoms, tokioms kaip prisijungimas prie interneto, garso/vaizdo įrašų atkūrimas. Taip pat realizuotos funkcijos laikmačių valdymui, modalinių dialogų iškvietimui. Paketo klasių diagrama pateikta 19-ame paveikslėlyje.

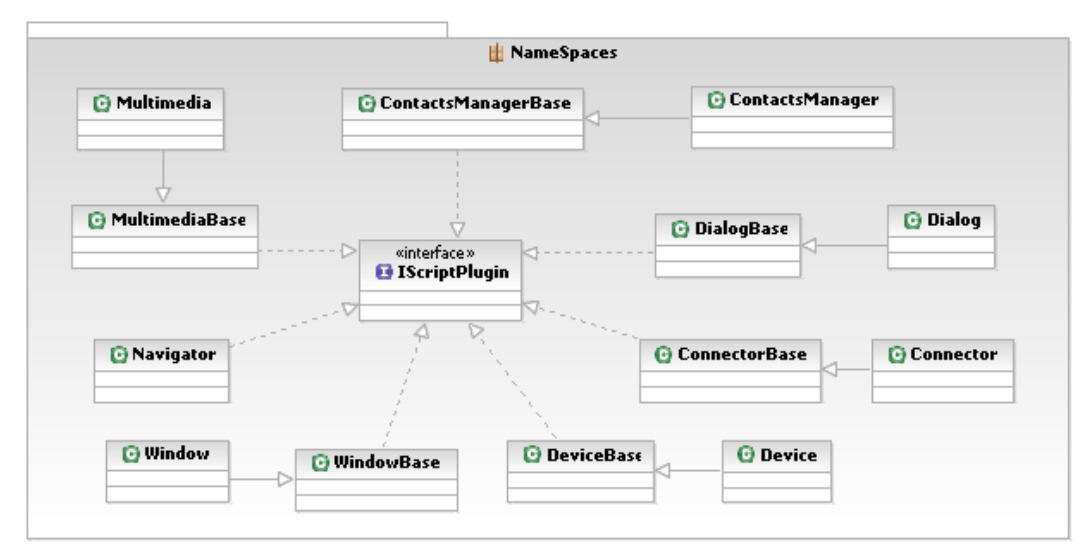

#### **19 pav. Paketo NameSpaces klasių diagrama.**

Kiekvieną sąsają atitinkanti klasė padalinta į dvi dalis (pvz. *MultimediaBase* ir *Multimedia*). Pirmojoje dalyje (*MultimediaBase*) realizuojama nepriklausanti nuo platformos logika. Antrojoje (*Multimedia*) realizuojama platformai specifinė logika. Tokio realizavimo pavyzdys pateiktas 20 ame paveikslėlyje.

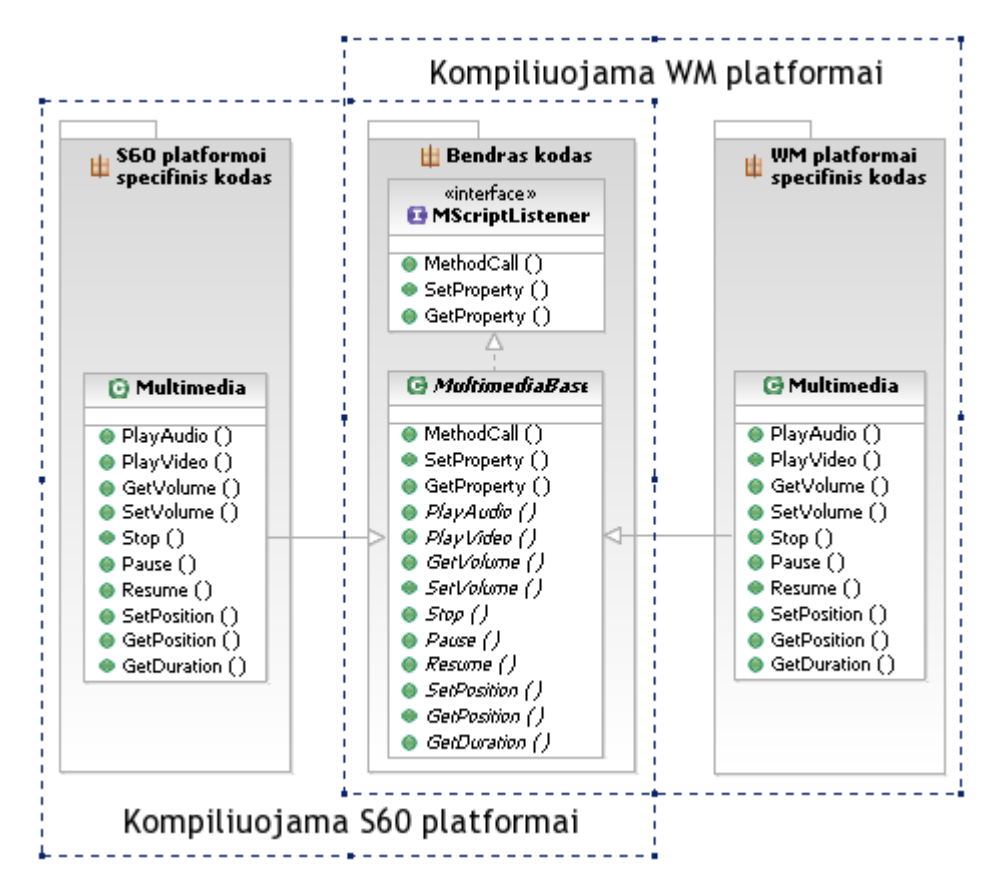

**20 pav. Platformoms bendros sąsajos realizacija.**

Toliau detaliau aprašysime pakete realizuotas klases.

*Multimedia* – klasė, realizuojanti programinę sąsają garso/vaizdo įrašų atkūrimui.

*Navigator* – klasė, pateikianti funkcijas navigacijai tarp skirtingų programos langų.

*Window* klasėje realizuotos funkcijos laikmačių (angl. timer, periodic timer) valdymui.

*Device* – klasė, realizuojanti programinę sąsają telefono nustatymams skaityti bei valdyti. Taip pat realizuotos priemonės failų sistemos valdymui.

*Connector* klasėje realizuotos sąsajos SMS/MMS servisų valdymui, informacijos išsiuntimui/parsiuntimui internetu, GPS imtuvo valdymui.

*Dialog* klasėje realizuotos funkcijos platformai specifinių modalinių dialogų iškvietimui.

*ContactsManager* klasėje realizuotos sąsajos telefono adresų knygutės valdymui.

#### **4.2.4. Paketas Controls**

Pakete realizuoti vartotojo sąsajos komponentai. Paketo klasių diagrama pateikta 21-ame paveikslėlyje. Komponentai realizuoti naudojantis standartinėmis C/C++ bibliotekomis, todėl jų realizacijos bendros visoms palaikomoms platformoms. Platformai specifinis tik komponentų piešimas, kurį atlieka *Ui* klasė, esanti *EngineUtils* pakete. Toliau detaliau aprašysime pakete realizuotas klases.

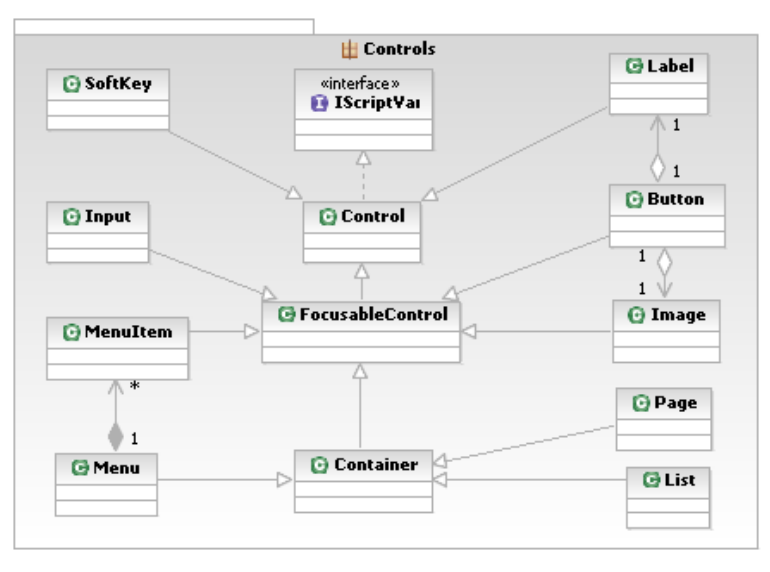

**21 pav. Paketo Controls klasių diagrama.**

*Button* klasėje realizuotas komponentas, galintis atvaizduoti tekstą ir paveikslėlį, reaguojantis į paspaudimus. Užfiksavus paspaudimą, įvykdomas nurodytas veiksmas.

*Label* klasėje realizuotas komponentas, galintis atvaizduoti tekstą.

*Image* klasėje realizuotas komponentas, galintis atvaizduojanti paveikslėlį.

*Container* klasėje realizuotas komponentas, galintis savyje laikyti kitus komponentus.

*List* klasėje realizuotas komponentas, galintis savyje laikyti kitus komponentus ir juos išrikiuojantis nurodyta tvarka (horizontaliai arba vertikaliai).

*Input* klasėje realizuotas komponentas informacijos įvedimui. Realizuoti skirtingi komponento tipai: komponentas slepiantis įvestą informaciją (slaptažodžio įvedimui), komponentas skaičių įvedimui, komponentas teksto įvedimui.

*SoftKey* klasėje realizuotas nematomas komponentas, fiksuojantis klaviatūros klavišų paspaudimus. Užfiksavus aprašyto klavišo paspaudimą, įvykdomi nurodyti skaičiavimai. Skaičiavimai aprašomi JavaScript sintakse.

*Page* klasėje realizuotas šaknimis vartotojo sąsajos komponentas, atstojantis langą.

*Menu* klasėje realizuotas komponentas, atvaizduojantis meniu. Komponentas savyje laiko kitus komponentus – meniu punktus. Iškviečiamas paspaudus vieną iš telefono funkcinių klavišų (kairįjį arba dešinįjį).

*MenuItem* klasėje realizuotas komponentas, atstojantis meniu punktą. Komponentas atvaizduoja tekstą ir reaguoja į paspaudimus.

#### **4.3. Dinaminis sistemos vaizdas**

Ankstesniame skyriuje pateiktose klasių diagramose matome tik statinį sistemos vaizdą, tai yra jos struktūrą. Tačiau, norint suprasti sistemos funkcionavimą, būtinas ir dinaminis sistemos vaizdas. Šioje dalyje pademonstruosime komponentų sąveiką tarpusavyje. Pateiksime aukštos abstrakcijos pagrindines sistemos veiklas, atspindinčias sekų diagramas.

22-ame paveikslėlyje pateikta sekų diagrama vaizduoja naujo programos "puslapio" apdorojimo veiklos eigą: nuo kodo nuskaitymo iki vartotojo grafinės sąsajos atvaizdavimo. Ši veiksmų seka tinka tiek pirmo, tiek ir kiekvieno sekančio programos lango aktyvavimui. Diagramoje matome, kad vartotojo veiksmus apdoroja *Ui* klasės tipo objektas. Vartotojas kreipiasi į *Ui* objektą, nurodydamas failą, kuriame aprašyta programos lango struktūra ir funkcionalumas. Nuskaičius failo duomenis, kreipiamasi į *JsEngine* objektą, kuris failo turinį padalina į dvi atskiras dalis: JavaScript kodą ir XML struktūras. Gramatinis analizatorius iš JavaScript kodo sukonstruoja sintaksinį medį, kuris perduodamas *Interpreter* objektui. *Interpreter* objektas įvykdo aprašytus veiksmus. Pasibaigus skripto vykdymui, *Ui* objektas kreipiasi į *XmlParser* objektą. *XmlParser* objektas pagal duotas XML struktūras sukuria vartotojo sąsajos komponentus. Atlikus visus veiksmus, siunčiamas grafinės sąsajos lango perpiešimo signalas.

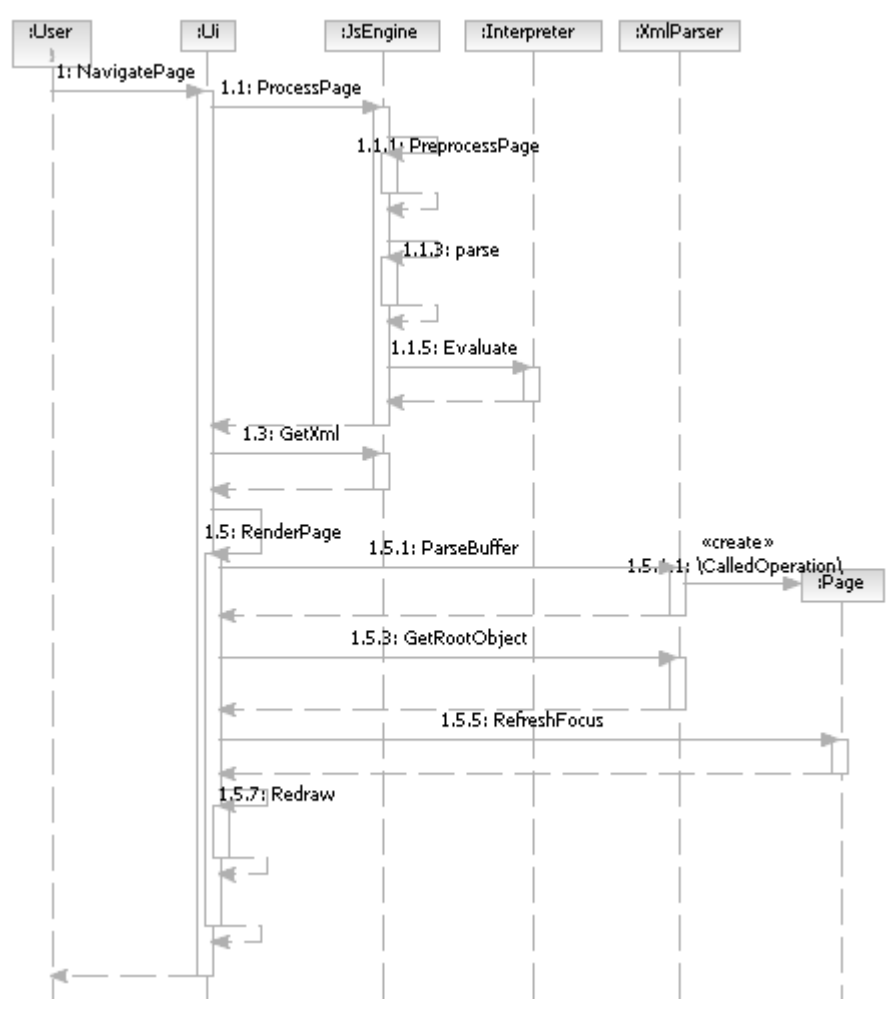

**22 pav. Sekų diagrama, vaizduojanti parėjimą iš vieno programos lango į kitą.**

23-ame paveikslėlyje pateikta sekų diagrama iliustruoja sistemos veiksmų seką, vykdomą apdorojant klaviatūros klavišo paspaudimo signalą. Signalas pirmiausia užregistruojamas *Ui* objekte, kuris signalą perduoda *Page* objektui. *Page* objektas suranda šiuo metu aktyvų vartotojo sąsajos komponentą ir jam perduoda klavišo paspaudimo signalą. Komponentas signalą "sunaudoja", jei turi aprašytas šio mygtuko paspaudimo instrukcijas. Jei komponentas klavišo paspaudimo "nesunaudoja", tikrinama, ar signalas atitinka kurį nors iš klaviatūros navigacijos klavišų. Jei taip, pagal apibrėžtą tvarką aktyvuojamas sekantis vartotojo sąsajos struktūroje esantis komponentas.

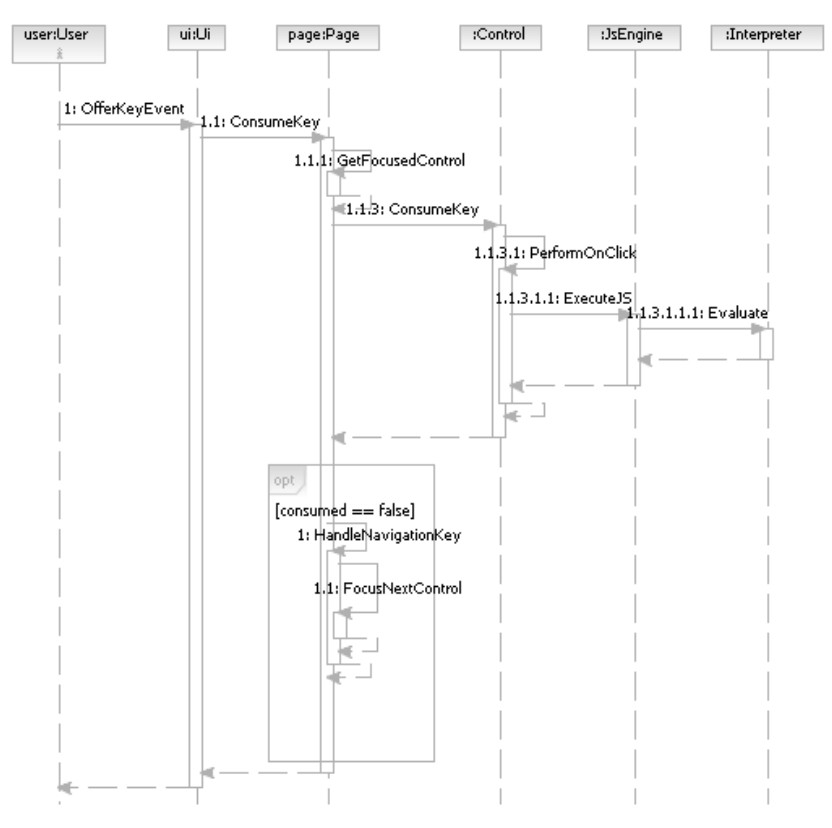

**23 pav. Klaviatūros klavišo paspaudimo apdorojimo sekų diagrama.**

24-ame paveikslėlyje pateikta veiklos diagrama iliustruoja veiklas, vykdomas naujo programos "puslapio" apdorojimo metu.

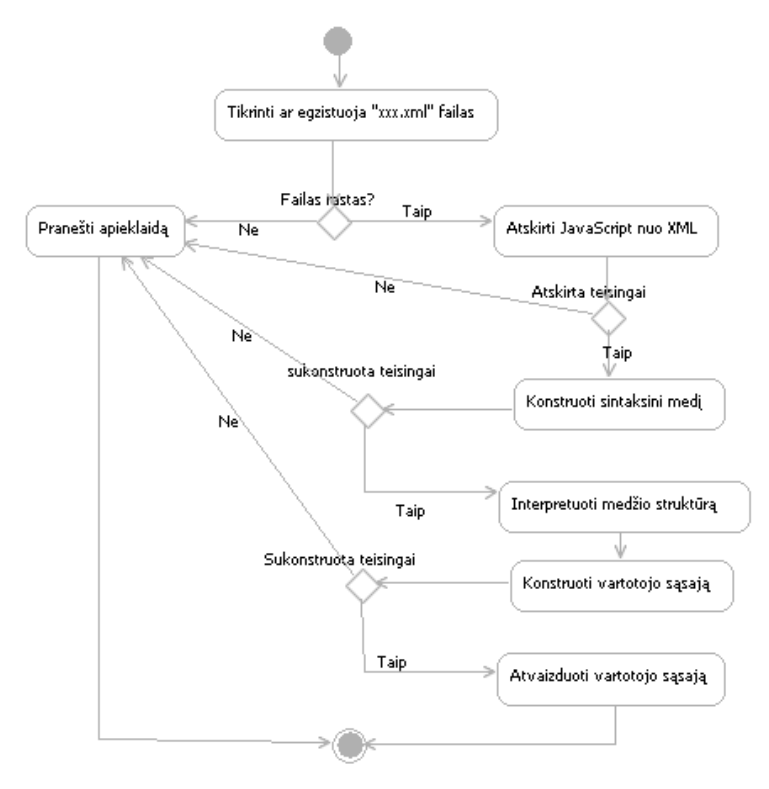

**24 pav. Naujo skripto puslapio apdorojimo veiklos diagrama.**

#### **4.4. Sistemos testavimas**

Atliekant kuriamos programinės įrangos testavimą, buvo naudojami keli testavimo metodai. Pasirinkti toliau išvardinti testavimo metodai:

**Vienetų testavimas.** Atskirų vienetų (karkaso komponentų) testavimui naudojamas struktūrinis testavimo metodas. Testavimo metu yra atsižvelgiama į algoritmų struktūrą ir tikrinamas vieneto veikimas, bent vieną kartą vykdant kiekvieną jo sakinį.

**Integracijos testavimas.** Realizavus naują sistemos komponentą, jis prijungiamas prie jau veikiančios sistemos ir atliekamas pakartotinis sistemos integruotumo testas. Naudojama Top-Down strategija. Tokiu būdu anksčiausiai suintegruoti komponentai labiausiai ištestuoti. Šis testavimo metodas taip pat užtikrina, kad bet kuriuo momentu užsakovui galima pateikti veikiančią programos versiją.

**Priėmimo testavimas.** Testavimas atliekamas peržiūrint specifikaciją ir patikrinant ar programa turi reikalavimuose aprašytas savybes. Esant nesutarimams ar konfliktams, galutinis sprendimas priimamas remiantis reikalavimų specifikacija. Aptikus neatitikimus, sudaromas taisytinų programos savybių dokumentas, kuriame aprašomos klaidos ir jų taisymo metodai.

**Regresinis testavimas.** Realizavus naujas karkaso funkcijas, programinė įranga pakartotinai testuojama su ankščiau paruoštais ir ankstesniuose etapuose vykdytais testais. Taip pat sukuriami nauji testai naujų programinės įrangos galimybių funkcionavimo teisingumui patikrinti. Seni testai, neatitinkantys naujų programinės įrangos galimybių, nebenaudojami.

**Stresinis testavimas.** Karkasas testuojamas imituojant didelį kiekį telefono klavišų paspaudimų ir tikrinama, ar sistema spėja juos visus apdoroti, ar neįvyksta rimtų klaidų sistemoje.

**Automatinis testavimas.** Panaudojus realizuotą karkasą, sukuriama automatiškai testus vykdanti paprogramė. Kiekvieno testo rezultatai išsaugojami rezultatų byloje xml formatu. Baigus automatinį testavimą, rezultatų failas importuojamas į "TestLink" sistemą. Šioje sistemoje patogiai galima matyti nepavykusius testus.

## **5. EKSPERIMENTINIS REALIZUOTO KARKASO TYRIMAS**

### **5.1. Sukurtos sistemos kokybės tyrimas**

Karkaso pagalba sukurta programinė įranga buvo išbandyta Symbian ir Windows Mobile operacinėse sistemose. Abiejose platformose karkaso pagalba sukurtos programinės įrangos vartotojo grafinė sąsaja atrodė ir reagavo į vartotojo veiksmus identiškai. Funkcionalumas taip pat nesiskyrė. Buvo išmatuota, kad Windows Mobile operacinėje sistemoje programa vykdoma lėčiau. Pastebėta, kad šį greičių skirtumą įtakojo skirtingos kompiliatorių, naudotų karkaso kompiliavimui Symbian ir Windows Mobile operacinėms sistemoms, versijos. Taip pat įtaką daro ir skirtinga standartinių C/C++ bibliotekų realizacija (pvz., pastebėta, kad Microsoft Windows Mobile operacinėje sistemoje atminties išskyrimo operacija vykdoma lėčiau, nei Symbian operacinėje sistemoje).

Realizuojant sistemą buvo iškelti du pagrindiniai uždaviniai:

- Užtikrinti nepriklausomumą nuo platformos;
- Supaprastinti programines sąsajas.

Iš atliktos srities analizės žinome, kad pasirinkto metodo, užtikrinančio programinės įrangos nepriklausomumą nuo platformos, panaudojimas neigiamai įtakoja programinės įrangos vykdymo greitį. Šioje dalyje ištirsime, kokią vykdymo greičio dalį prarandame, programos kūrimui naudodami realizuotą karkasą. Pasiūlysime karkaso tobulinimo galimybes greitaveikai pagerinti. Pakeitimus suprojektuosime ir realizuosime.

Greitaveikos lyginamasis tyrimas atliktas Symbian operacinėje sistemoje, naudojant Nokia N95 išmanųjį telefoną. Matavimams atlikti buvo naudojami du to paties funkcionalumo programos variantai, realizuoti skirtingomis priemonėmis:

- 1. Konkrečiai Symbian OS platformai skirta programos versija (realizuota Symbian OS programų kūrimo priemonėmis);
- 2. Nuo platformos nepriklausanti programos versija (realizuota naudojantis darbo metu suprojektuotu ir realizuotu karkasu).

Eksperimentui naudojamos programos funkcionalumui realizuoti panaudota:

- išmaniojo telefono resursų nuskaitymas (adresų knygutės informacijos nuskaitymas);
- aritmetiniai veiksmai su simbolių eilutės tipo kintamaisiais (sumos operacija);
- simbolių eilučių palyginimo operacijos;

• informacijos išsaugojimas failų sistemoje.

Programos pagrindinio ciklo ilgis priklauso nuo adresų knygutėje esančių įrašų kiekio (vieno ciklo metu apdorojamas vienas adresų knygutės įrašas).

Eksperimentas buvo kartojamas adresų knygutėje esant: 5, 10, 15, 20, 25, 30, 35, 40, 45 ir 50 įrašų. Eksperimento metu sukaupti duomenys pateikti 1-ame ir 2-ame prieduose. Eksperimento rezultatai pateikti 6-oje lentelėje ir 25-ame paveikslėlyje. Vykdymo greičiai išreikšti milisekundėmis.

**6 lentelė. Programų, realizuotų skirtingomis priemonėmis, vykdymo greičio palyginimas.**

|                           | Ciklu skaičius |      |      |      |      |      |      |      |      |      |  |
|---------------------------|----------------|------|------|------|------|------|------|------|------|------|--|
| <b>Programos versija</b>  |                | 10   | 15   | 20   | 25   | 30   | 35   | 40   | 45   | -50  |  |
| Prog. Nr.1 vykdymo laikas | 447            | 850  | 1243 | 1643 | 2042 | 2481 | 2874 | 3287 | 3707 | 4114 |  |
| Prog. Nr.2 vykdymo laikas | 736            | 1462 | 2175 | 2881 | 3592 | 4401 | 5089 | 5754 | 6409 | 7032 |  |

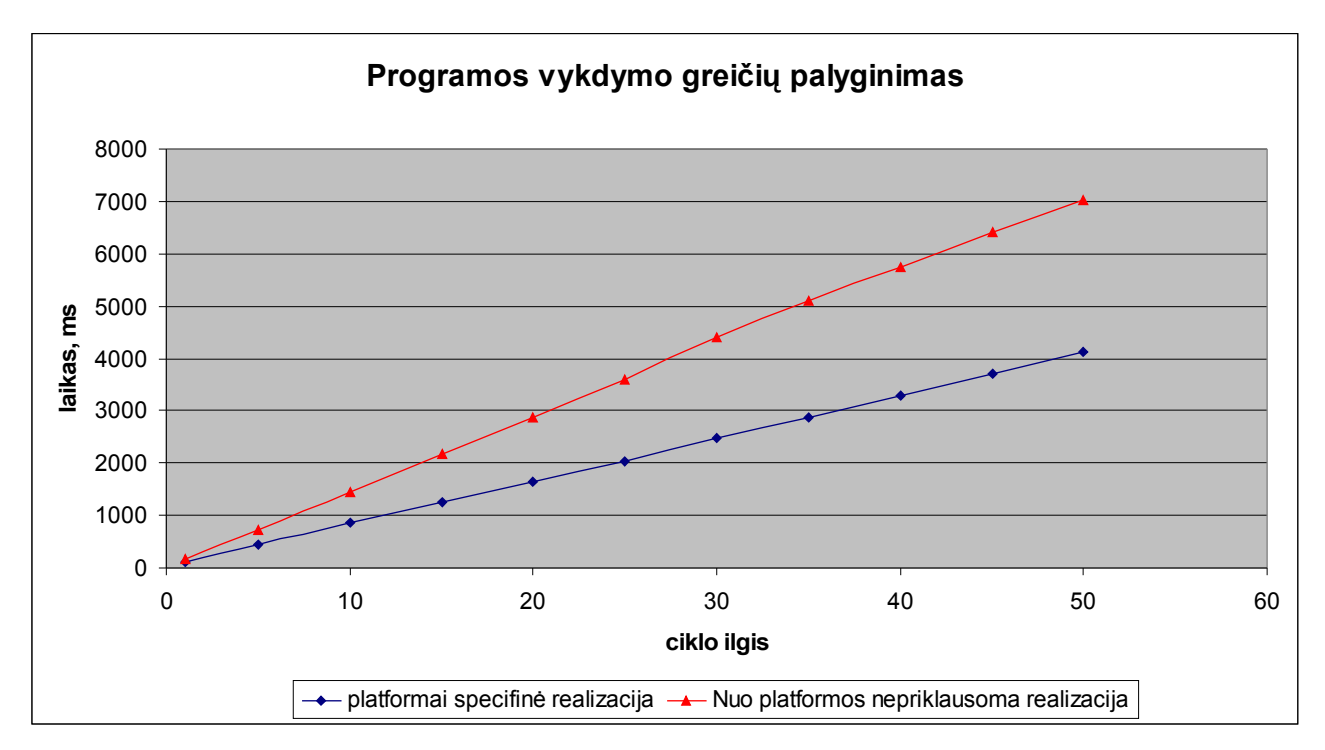

#### **25 pav. Skirtingomis priemonėmis realizuotos programos vykdymo greičio palyginimas.**

Atlikus lyginamuosius programos vykdymo greičio tyrimus Symbian OS sistemoje paaiškėjo, kad tą patį funkcionalumą turinčios programos, realizuotos mūsų sukurtomis priemonėmis, vykdymo greitis vidutiniškai 74% atsilieka nuo programos, realizuotos specifinėmis Symbian sistemos priemonėmis, vykdymo greičio.

Norėdami įvertinti programinių sąsajų sudėtingumą, išmatavome abiejų programos versijų kodo eilučių kiekį. Šių programų išeities tekstai pateikti 4-ame ir 5-ame prieduose. Kodo eilučių kiekis atitinkamai:

- 244 kodo eilutės, naudojant Symbian OS priemones;
- 75 kodo eilutės, naudojant mūsų realizuotą karkasą.

Matome, kad mūsų nagrinėjamu atveju tam pačiam funkcionalumai pasiekti Symbian OS platformoje, naudojant Symbian OS priemones (SDK), prireikė 169 kodo eilutėmis (maždaug 3,2 karto) daugiau, nei naudojant mūsų sukurtą karkasą. Šiuo konkrečiu atveju kodo eilučių sumažėjimą daugiausia lėmė aukštesnio lygio sąsaja adresų knygutės informacijai nuskaityti. Kodo eilučių kiekį taip pat įtakojo ir paprastesnės operacijos su simbolių eilutės tipo kintamaisiais. Atsižvelgdami į kodo eilučių sumažėjimą galime teigti, kad mūsų sukurto karkaso programinės sąsajos paprastesnės nei standartinės Symbian OS programinės sąsajos.

### **5.2. Sistemos tobulinimo galimybių analizė ir patobulinimų realizavimas**

Norint paspartinti programų vykdymą, buvo nuspręsta sistemoje realizuoti komponentą (toliau kompiliatorius), kuris sintaksinį medį perverstų į tarpinį kodą. Tarpinis kodas artimas mašininiam kodui, todėl jo interpretavimas greitesnis nei sintaksinio medžio. Tokiu atveju, pirmą kartą paleista programa bus vykdoma ilgiau dėl pradinių skriptų kompiliavimo į tarpinį kodą. Tačiau prireikus pakartoti jau ankščiau vykdytus veiksmus, jie bus vykdomi greičiau, dėka jau ankščiau sukompiliuoto tarpinio kodo. Skriptų apdorojimo procesas, panaudojus kompiliatorių, pateiktas 26 ame paveikslėlyje.

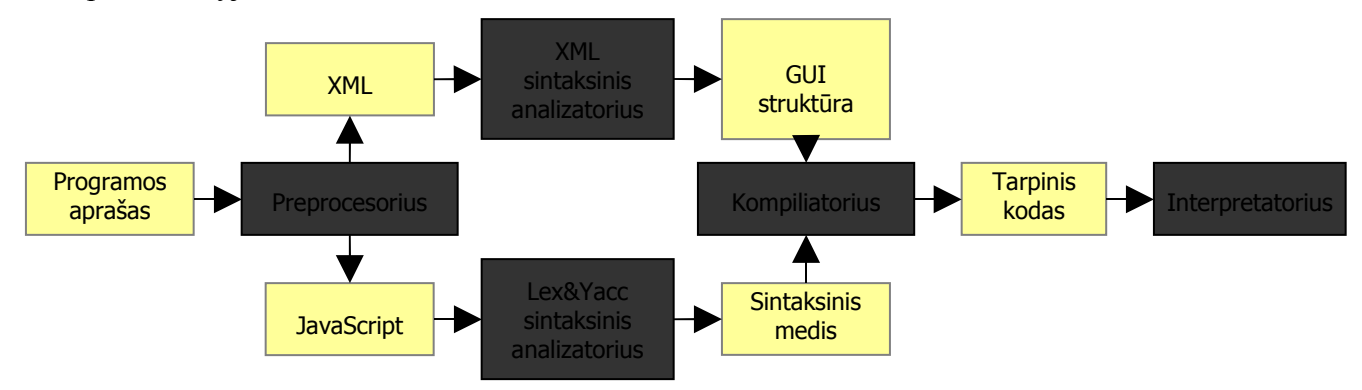

**26 pav. Skriptų apdorojimo procesas, į procesą įtraukus kompiliatorių.**

Kompiliatoriaus funkcionalumas realizuojamas *EngineUtils* pakete. Sukuriamos trys naujos klasės:

- *Compiler* klasė, iš sintaksinio medžio sugeneruojanti operacijų seką (tarpinį kodą);
- *Program* klasė, sauganti sukompiliuotą operacijų seką;
- *Op* operaciją apibrėžianti klasė.

Nedetalizuota paketo *EngineUtils* klasių diagrama, po kompiliatoriaus realizavimo, pateikta 27-ame paveikslėlyje.

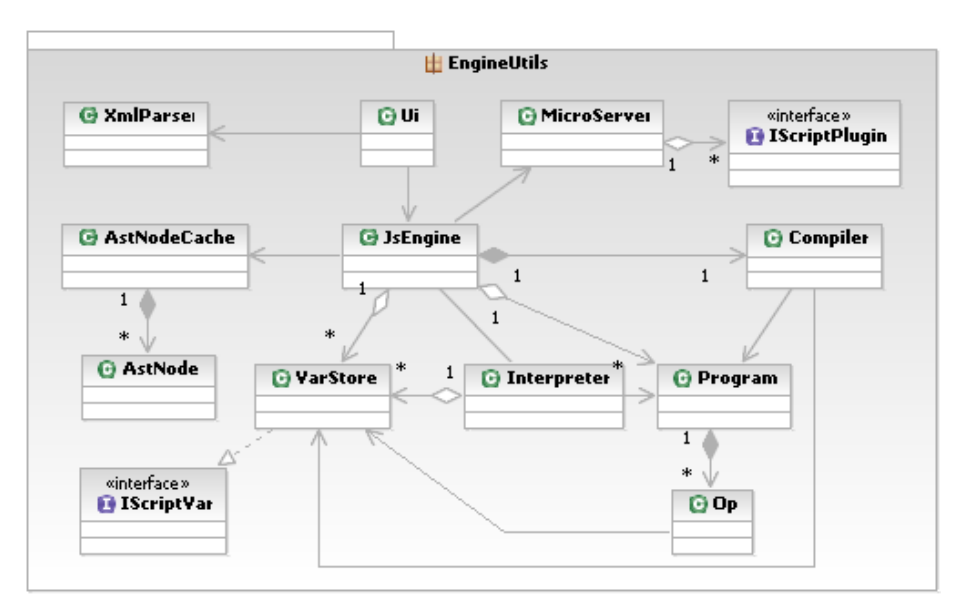

**27 pav. Paketo EngineUtils klasių diagrama, realizavus kompiliatorių.**

28-ame paveikslėlyje pateikta sekų diagrama vaizduoja naujo programos "puslapio" apdorojimo veiklos eigą, sistemoje realizavus kompiliatorių. Diagramoje matome, kad gramatinio analizatoriaus iš JavaScript kodo sukonstruotas sintaksinis medis perduodamas ne *Interpreter* (kas buvo daroma ankstesnėje karkaso versijoje), o *Compiler* komponentui. *Compiler* komponentas pirmiausia ieško nurodyto sintaksinio medžio atitikmens jau sukompiliuoto tarpinio kodo lentelėje. Neradus atitikmens, atliekamas sintaksinio medžio kompiliavimas. Rezultatas vėliau perduodamas *Interpreter* komponentui.

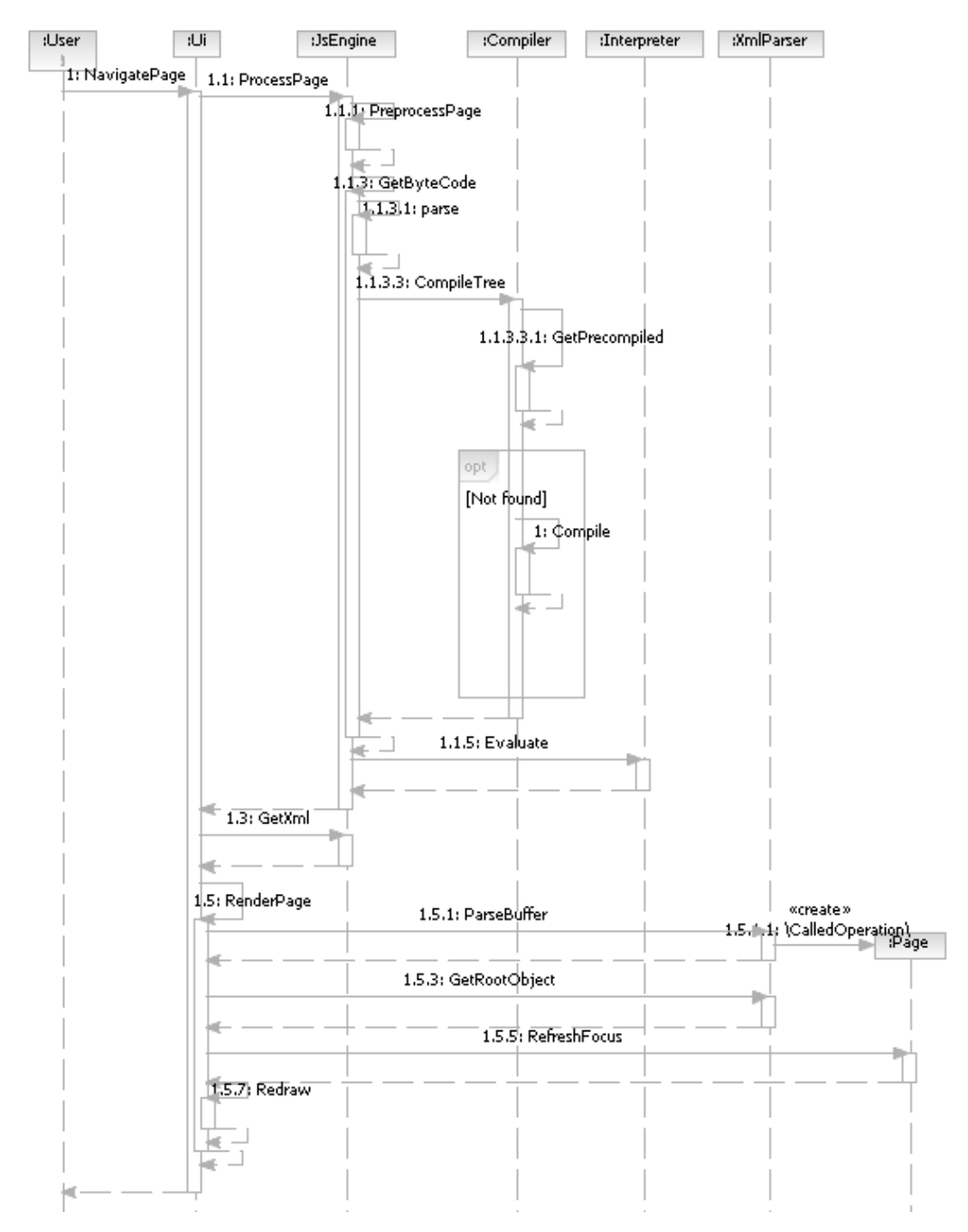

**28 pav. Sekų diagrama, vaizduojanti perėjimą iš vieno programos lango į kitą, sistemoje realizavus kompiliatorių.**

Realizavus sistemos patobulinimus, buvo pakartotas greitaveikos lyginimo eksperimentas. Gauti duomenys (3-čias priedas) palyginti su surinktais ankščiau. Palyginimas pateiktas 7-oje lentelėje ir 29-ame paveikslėlyje. Matome, kad sistema, interpretuodama tarpinį kodą, vykdymui sugaišo maždaug 18% mažiau laiko, nei interpretuodama sintaksinį medį. Kadangi šiuo konkrečiu atveju visa programa realizuota viename puslapyje, o tiriama programos logika atliekama tik paspaudus klavišą, į išmatuotą laiką neįeina kompiliavimui sugaištas laikas. Kadangi tiriama programa nedidelė, kompiliavimui skirtas laikas taip pat nedidelis. Atlikus patobulinimus,

eksperimentui naudojama programos versija, realizuota sukurto karkaso pagalba, įvykdyta apytiksliai 56% lėčiau nei versija, realizuota standartinėmis Symbian OS priemonėmis.

| <b>Programos versija</b>                                      |     |      |      |      | Ciklų skaičius |      |      |      |      |      |
|---------------------------------------------------------------|-----|------|------|------|----------------|------|------|------|------|------|
|                                                               |     | 10   | 15   | 20   | 25             | 30   | 35   | 40   | 45   | 50   |
| Symbian platformai<br>specifinė realizacija                   | 447 | 850  | 1243 | 1643 | 2042           | 2481 | 2874 | 3287 | 3707 | 4114 |
| Realizuota naudojant<br>karkasą su kompiliatorium             | 663 | 1317 | 1959 | 2596 | 3236           | 3964 | 4585 | 5184 | 5774 | 6335 |
| Realizuota naudojant<br>karkasa be kompiliatoriaus<br>pagalba | 736 | 1462 | 2175 | 2881 | 3592           | 4401 | 5089 | 5754 | 6409 | 7032 |

**7 lentelė. Sintaksinio medžio ir tarpinio kodo interpretavimo greičių palyginimas.**

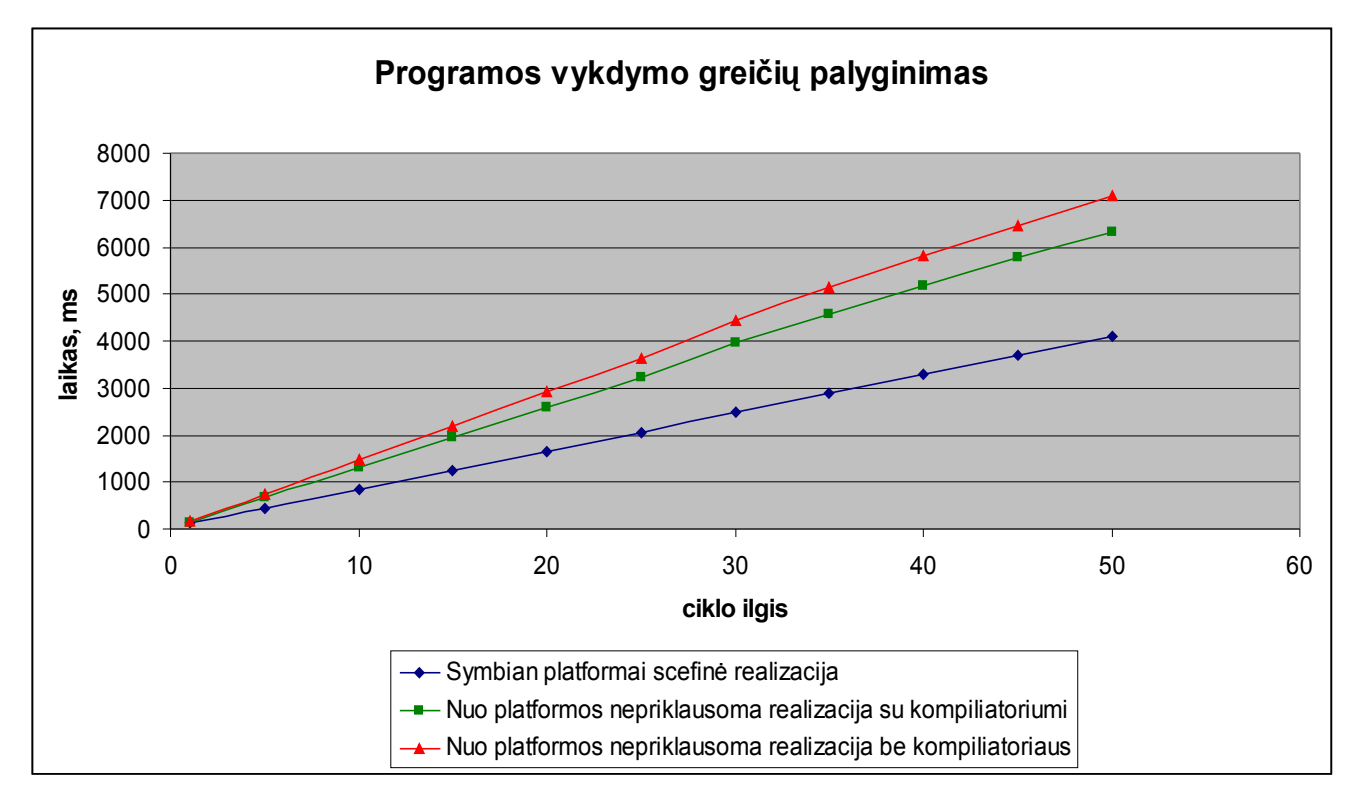

**29 pav. Programos vykdymo laiko palyginimas realizavus kompiliatorių.**

### **5.3. Sistemos apribojimai ir galimybės**

Nepriklausomumo nuo platformos ir programinių sąsajų paprastumo sąskaita sulėtėja programos vykdymo sparta. Todėl karkasas netinka naudoti programoms, kurių greitas vykdymas kritiškai svarbus. Karkaso priemonės taip pat netinka kurti didelėms ir sudėtingoms sistemoms, atliekančioms daugybę sudėtingų skaičiavimų, nes interpretatorius šiuos skaičiavimus atliks daugybę kartų lėčiau, nei tai atliktų kompiliuota programos versija.

Tačiau programos, kurios nėra itin sudėtingos, nereikalauja daug sudėtingų skaičiavimų ir kurioms vykdymo greičio sumažėjimas didelės reikšmės neturi, naudojant mūsų realizuotą karkasą bus sukurtos daug greičiau ir pigiau.

Pagrindinis darbo metu realizuoto karkaso apribojimas – tai, kad neskiriant didelių investicijų jo pagalba programinė įranga gali būti realizuota tik platformoms, kuriose programų kūrimui naudojamos C/C++ kalbos. Norint palaikyti daugiau platformų, reikėtų realizuoti karkaso versiją kita dažnai išmaniųjų telefonų operacinėse sistemose naudojama programavimo kalba – Java. Pakartotinai panaudojus tą patį modelį bei architektūrą, būtų sukurtos dvi nepriklausomos kodo bazės skirtingomis programavimo kalbomis. Tuomet karkaso pagalba realizuota programinė įranga galėtų pasiekti daugiau nei 90% į rinką išleidžiamų išmaniųjų telefonų.

## **6. IŠVADOS**

- 1. Programinės įrangos išmaniesiems telefonams kūrimą apsunkina daugybė skirtingų ir nesuderinamų platformų. Norint pateikti programinę įrangą kuo didesniam vartotojų skaičiui, tenka realizuoti skirtingas versijas kelioms platformoms. Dėl sąlyginai sudėtingų programinių sąsajų ir specialistų trūkumo, tokios programinės įrangos kūrimo kaštai ganėtinai dideli. Atsižvelgiant į šias problemas, buvo apibrėžtas šio darbo tikslas – sukurti metodą nepriklausomai nuo platformos programinei įrangai išmaniesiems telefonams kurti.
- 2. Buvo apžvelgti literatūroje siūlomi ir galimi pritaikyti minėtos problemos sprendimo būdai. Atlikus analizę buvo nuspręsta nepriklausomumo nuo platformos užtikrinimui panaudoti interpretatorių. Programos funkcionalumui bei grafinės vartotojo sąsajos aprašymui pasirinktos plačiai naudojamos ir gerai žinomos interneto technologijas: JavaScript - programos funkcionalumui aprašyti, ir XML -vartotojo grafinės sąsajos struktūrai aprašyti.
- 3. Darbo metu buvo realizuotas nuo platformos nepriklausomos programinės įrangos išmaniesiems telefonams karkasas. Jo realizacija paremta siūlomu metodu. Realizuojant karkasą, buvo įvestas apribojimas programavimo kalbai. Ši karkaso realizacija palaiko tik tas platformas, kurioms programas galima realizuoti C/C++ programavimo kalbomis (apytiksliai 60% rinkos). Turint karkaso realizacijas dvejomis pagrindinėmis, išmaniuosiuose telefonuose naudojamomis, programavimo kalbomis, panaudojus aprašomą metodą, ta pati programinės įrangos realizacija galėtų būti naudojama 90% išmaniųjų telefonų rinkos.
- 4. Karkasas buvo projektuojamas taip, kad jo funkcionalumą ir palaikomų platformų kiekį būtų kuo paprasčiau praplėsti. Realizuojant karkasą buvo naudojamos standartinės C/C++ bibliotekos, kurias palaiko visos C/C++ platformos. Galutinėje karkaso realizacijoje 80% kodo buvo parašyta nepriklausomomis nuo platformos priemonėmis. Dėl šios priežasties, norint praplėsti palaikomų platformų kiekį, tereikia perrašyti 20% kodo dalį, priklausančią nuo platformos.
- 5. Buvo atliktas karkaso kokybės ir panaudojimo tyrimas. To paties funkcionalumo mini programa buvo realizuota dviem būdais: naudojantis sukurtu karkasu ir naudojantis Symbian OS specifinėmis priemonėmis. Tam pačiam funkcionalumui realizuoti Symbian OS specifinėmis priemonėmis prireikė 3,2 karto daugiau kodo eilučių nei naudojantis realizuoto karkaso priemonėmis. Tai rodo, jog karkaso pagalba programų kūrimas

paprastesnis. Tačiau karkaso pagalba realizuota programa buvo vykdoma 56% ilgiau nei naudojant standartines Symbian OS priemones. Tai rodo, kad karkasas netinka realizuoti programas, kurioms greitas vykdymas yra kritinės svarbos.

## **7. LITERATŪRA**

- 1. Samsung launches open mobile platform. November 10<sup>th</sup>, 2009, Seoul, Korea. [žiūrėta 2010.05.10] Prieiga internete *<* http://www.bada.com/samsung-launches-open-mobileplatform/*>*
- 2. *Operating System Market Share*. Net Aplication. [žiūrėta 2010.05.10] Prieiga internete <http://marketshare.hitslink.com/operating-system-market-share.aspx?qprid=10>
- 3. *Gartner Says Worldwide Mobile Phone Sales to End Users Grew 8 Per Cent in Fourth Quarter 2009; Market Remained Flat in 2009*. Gartner. February 23, 2010. [žiūrėta 2010.05.11] Prieiga internete <http://www.gartner.com/it/page.jsp?id=1306513>
- 4. Harrison, R.; *Symbian OS C++ forMobile Phones*. JohnWiley and Sons Ltd, England, 2003.
- 5. Thai, T.; Lam, H.; *.NET Framework Essentials*, O'Reilly, 2003.
- 6. Cook, S.; *Domain-Specific Modeling and Model Driven Architecture*. MDA Journal, January 2004.
- 7. Sanchez, P.; Barreda, J.; Ocon, J.; *Integration of domain-specific models into a MDA framework for time-critical embedded systems*. Intelligent Solutions in Embedded Systems, 2008.
- 8. Forstner, B.; Lengyel, L.; Levendovszky, T.; Mezei, G.; *Model-Based System Development for Embedded Mobile Platforms.* Budapest University of Technology and Economics, 2006.
- 9. Balagtas-Fernandez, F.T.; Hussmann, H.; *Model-Driven Development of Mobile Applications*. Department of Computer Science, University of Munich, Germany, 2008.
- 10. Aycock, J.; *A brief history of just-in-time*. University of Calgary, Calgary, Canada 2003.
- 11. Bik, A.J.C.; Girkar, M.; Haghighat, M.R.; *Experiences with javatm jit optimization*. Intel Corporation, CA, 1999.
- 12. Yoshikawa, T.; Shimura, K.; Ozawa, T.; *Random program generator for Java JIT compiler test system*. Fujitsu Labs. LTD, Kawasaki, Japan, 2003.
- 13. *Java ME Technology*. Sun Developer Network. [Žiūrėta 2010.05.12] Prieiga internete <http://java.sun.com/javame/technology/index.jsp>
- 14. Boswell, D.; King, B.; Oeschger, I.; Collins, P.; Murphy, E.; *Creating Appications with Mozilla*. O'Reilly & Associates, Inc., Sebastopol, CA, 2002.
- 15. *Nokia enriches application development with Qt for S60*. Nokia Communications, 2008.
- 16. Blanchette, J.; Summerfield, M.; *C++ GUI Programming with Qt 4.* Prentice Hall; 2 edition, 2008.
- 17. Butter, T. Aleksy, M. Bostan, P. Schader, M. *Context-aware User Interface Framework for Mobile Applications*. Univ. of Mannheim-Schloss, Mannheim, 2007.
- 18. Tak Lam; Ding, J.J.; Jyh-Charn Liu; XML Document Parsing: Operational and Performance Characteristics. Cisco Syst., San Jose, CA, 2008.
- 19. Su Cheng Haw; Krishna Rao, G.S.V.R.; *A Comparative Study and Benchmarking on XML Parsers*. Fac. of Inf. Technol., Multimedia Univ., Cyberjaya, 2007.
- 20. Niemann, T.; *A Compact Guide to Lex & Yacc*. ePaper Press

### **Platform independent software framework for smartphones**

### **SUMMARY**

With the introduction and popularity of wireless devices, the diversity of the platforms has also been increased. There are different platforms and tools from different vendors such as Microsoft, Sun, Nokia, SonyEricsson and many more. Because of the relatively low-level programming interface, software development for wireless devices platforms, such as Symbian, is a tiresome and error prone task. This paper introduces the problem of the software development for incompatible mobile platforms, moreover, it provides a solution based on easy to use web technologies – JavaScript and XML. In the presented approach, the platform-independence lies in JavaScript interpretation and XML structures based user interface.

The subject of research, object and subject relevance were detectable through literature analysis and through existing approaches are presented in the first part.

The platform independent mobile application framework was implemented to demonstrate the proposed solution. System components design and programming process are presented in the second part. The implemented system static view is provided by using class diagrams and dynamic view by sequences and activities diagrams.

In the third part are provided assessment of the platform independent mobile software framework capabilities and quality. Program developed by using this framework was compared to program developed by using standard Symbian OS native means.

## **TERMINŲ IR SANTRUMPŲ ŽODYNAS**

**3G** – trečios kartos mobiliojo ryšio technologija, sukurta 1999 m. Pažangesnė už GSM technologiją. **Wi-Fi** – bevielio ryšio technologija, skirta įrenginiams naudojantiems plačiajuostį radijo ryšį.

**GPS** - visuotinė padėties nustatymo sistema. Leidžia nustatyti objekto koordinates bet kurioje pasaulio vietoje. Sistemos pagrindas – IT technologijų sąveika su planetą gaubiančiu GPS palydovų tinklu. Tai viena iš palydovinių navigacijos sistemų.

**Android** – Google korporacijos sukurta operacinė sistema išmaniesiems telefonams.

**Symbian** - Symbian Foundation kuriama operacinė sistema. Skirta išmaniesiems telefonams ir delniniams kompiuteriams. Symbian OS yra kilusi iš EPOC OS.

**Bada** – Samsung korporacijos kuriama nauja operacinė sistema išmaniesiems telefonams.

**iPhone** – Apple sukurtas išmanusis telefonas ir to paties pavadinimo jame naudojama operacinė sistema.

**JavaSE** – standartinė Java versija (angl. Java Standard Edition).

**SDK** – programinės įrangos kūrimo įrankių komplektas ( angl. Software Development Kit).

**JVM** – Java tarpinio kodo (angl. bytecode) interpretatorius(ang. Java Virtual Mashine).

**J2ME** – Java kalbos versija skirta išmaniesiems telefonams (angl. Java 2 Micro Edition).

**CSS** – kalba, naudojama aprašyti HTML/XML komponentų išvaizdą (angl. Cascading Style Sheet).

**JavaScript** – prototipais paremta objektiškai orientuota skriptų rašymo klaba, paprastai naudojama dinaminių tinklalapių kūrimui.

**XUL** – XML notacija paremta vartotojo sąsajos aprašymo kalba (angl. XML User Interface Language).

**XML** – taisyklių rinkinys informacijos saugojimui dokumentuose elektroninėje erdvėje (angl. Extensible Markup Language).

**XPCOM** – nuo platformos nepriklausomas komponentų modelis (Cross Platform Component Model). Jo pagalba programuotojai gali įterpti papildomą funkcionalumą į XPEE.

**DHTML** – dinaminis HTML. Technologijų rinkinys, skirtas sąveikaujantiems su vartotojų interneto puslapiams kurti.

**XPFE** – nuo platformos nepriklausomų komponentų rinkinys, sukurtas Mozilla kompanijos.

**C/C++** - bendros paskirties, kompiliuojama programavimo klaba, turinti tiek ir aukšto, tiek ir žemo lygio kalboms būdingų bruožų.

**MDA** – modeliu paremta architektūra (angl. Model Driven Architecture) yra programinės įrangos projektavimo metodas. Numato tam tikras programinės įrangos specifikavimo ir struktūros apibrėžimo gaires.

**OMG** (angl. Object Management Group) – konsorciumas, kurio pirminis tikslas buvo nustatyti objektiškai orientuotos programinės įrangos standartus. Šiuo metu konsorciumas didžiausią dėmesį teikia programų, sistemų, biznio modelių procesų modeliavimui ir modeliu paremtiems standartams. **bytecode** – instrukcijų rinkinys, suprojektuotas greitam programinės įrangos vykdymui

interpretatoriumi.

**JIT** – dinaminis kompiliavimas (angl. Just-in-time compilation). Technologija skirta programų vykdymo greičio padidinimui. Tai interpretatoriaus ir kompiliatoriaus hibridas. Kodas kompiliuojamas prieš pat interpretavimą.

**PIM** – nuo platformos nepriklausantis modelis (angl. Platform Independent Model).

**PSM** – platformai specifinis modelis (angl. Platform Specific Model).

**OS** – operacinė sistema (angl. Operating System).

**DSM** – sričiai specifinis modeliavimas (angl. Domain Specific Modeling). Programų inžinerijos metodologija. Apibrėžia grafinės, sričiai specifinės kalbos, panaudojimą sistemos aprašymui.

**DSML** – sričiai specifinė modeliavimo kalba (angl. Domain Specific Modeling Language).

**UML** – unifikuota modeliavimo kalba (angl. Unified Modeling Language), skirta programinės įrangos projektavimui.

**SAX** – paprasta programinė sąsaja XML formato skaitymui (angl. Simple API for XML). Sąsaja paremta duomenų nuskaitymų serijomis.

**DOM** – dokumento objektų modelis (angl. Document Object Model). Programinė sąsaja HTML ir XML objektų valdymui.

## **PRIEDAI**

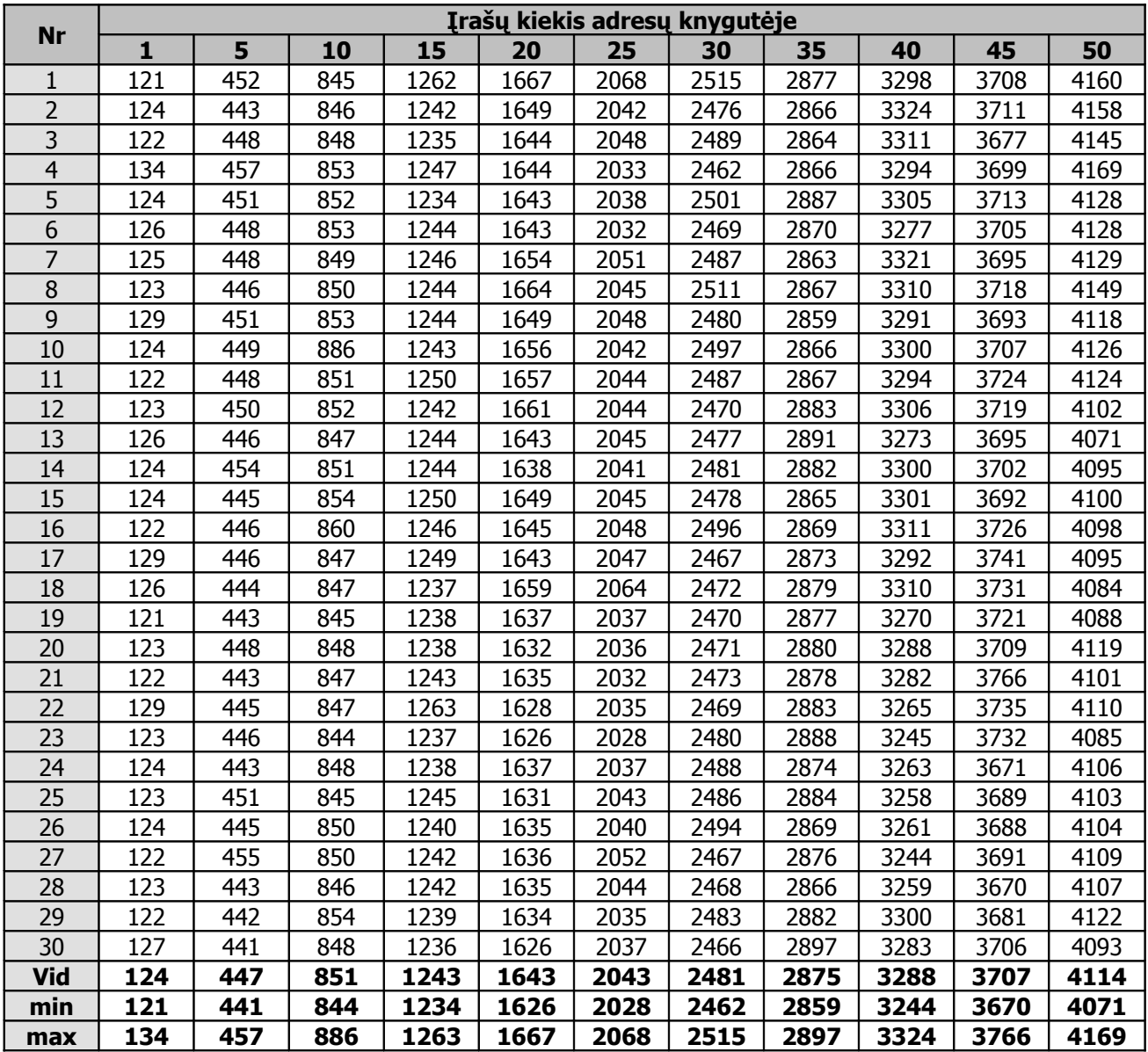

 **priedas. Eksperimente naudotos programos, realizuotos Symbian OS specifinėmis priemonėmis, vykdymo laiko matavimo rezultatų lentelė.**

|                  | Irašų kiekis adresų knygutėje |     |      |      |      |      |      |      |      |      |      |  |
|------------------|-------------------------------|-----|------|------|------|------|------|------|------|------|------|--|
| nr.              | 1                             | 5   | 10   | 15   | 20   | 25   | 30   | 35   | 40   | 45   | 50   |  |
| 1                | 184                           | 777 | 1487 | 2197 | 2882 | 3796 | 4398 | 5114 | 5744 | 6401 | 7032 |  |
| $\overline{2}$   | 149                           | 719 | 1456 | 2169 | 2858 | 3564 | 4385 | 5087 | 5698 | 6426 | 7041 |  |
| $\overline{3}$   | 153                           | 738 | 1449 | 2165 | 2864 | 3586 | 4366 | 5070 | 5722 | 6427 | 6965 |  |
| 4                | 154                           | 734 | 1457 | 2165 | 2857 | 3582 | 4373 | 5067 | 5719 | 6426 | 6975 |  |
| 5                | 158                           | 730 | 1462 | 2157 | 2870 | 3578 | 4373 | 5074 | 5762 | 6434 | 6971 |  |
| $\overline{6}$   | 153                           | 739 | 1460 | 2171 | 2862 | 3591 | 4382 | 5079 | 5718 | 6411 | 6991 |  |
| $\overline{7}$   | 165                           | 728 | 1460 | 2161 | 2877 | 3582 | 4381 | 5077 | 5741 | 6392 | 7006 |  |
| 8                | 154                           | 738 | 1454 | 2171 | 2863 | 3592 | 4376 | 5082 | 5742 | 6390 | 6986 |  |
| $\boldsymbol{9}$ | 161                           | 733 | 1460 | 2170 | 2872 | 3581 | 4396 | 5070 | 5748 | 6394 | 7022 |  |
| 10               | 153                           | 728 | 1475 | 2170 | 2872 | 3594 | 4387 | 5059 | 5754 | 6394 | 6901 |  |
| 11               | 152                           | 746 | 1464 | 2162 | 2879 | 3588 | 4394 | 5059 | 5743 | 6399 | 6925 |  |
| 12               | 152                           | 730 | 1461 | 2178 | 2875 | 3598 | 4421 | 5074 | 5759 | 6435 | 7041 |  |
| 13               | 150                           | 730 | 1461 | 2174 | 2885 | 3594 | 4401 | 5078 | 5769 | 6383 | 7043 |  |
| 14               | 158                           | 739 | 1470 | 2174 | 2894 | 3635 | 4407 | 5078 | 5771 | 6384 | 7060 |  |
| 15               | 159                           | 733 | 1470 | 2169 | 2882 | 3604 | 4403 | 5065 | 5776 | 6396 | 7053 |  |
| 16               | 152                           | 744 | 1464 | 2178 | 2898 | 3606 | 4400 | 5057 | 5756 | 6390 | 7070 |  |
| 17               | 152                           | 736 | 1461 | 2169 | 2883 | 3576 | 4419 | 5104 | 5732 | 6414 | 7058 |  |
| 18               | 164                           | 736 | 1473 | 2166 | 2896 | 3575 | 4403 | 5087 | 5765 | 6385 | 7013 |  |
| 19               | 154                           | 736 | 1462 | 2179 | 2900 | 3584 | 4409 | 5094 | 5744 | 6395 | 6983 |  |
| 20               | 154                           | 728 | 1471 | 2178 | 2908 | 3573 | 4426 | 5109 | 5743 | 6373 | 7037 |  |
| 21               | 153                           | 765 | 1469 | 2182 | 2904 | 3575 | 4429 | 5094 | 5751 | 6411 | 7051 |  |
| 22               | 153                           | 734 | 1464 | 2189 | 2898 | 3576 | 4420 | 5100 | 5761 | 6408 | 7054 |  |
| 23               | 164                           | 736 | 1469 | 2182 | 2912 | 3578 | 4426 | 5114 | 5756 | 6418 | 7051 |  |
| 24               | 152                           | 743 | 1460 | 2174 | 2900 | 3583 | 4429 | 5107 | 5760 | 6457 | 7053 |  |
| 25               | 152                           | 733 | 1459 | 2174 | 2883 | 3602 | 4394 | 5116 | 5762 | 6431 | 7075 |  |
| 26               | 159                           | 728 | 1476 | 2176 | 2896 | 3575 | 4421 | 5122 | 5772 | 6437 | 7080 |  |
| 27               | 154                           | 727 | 1459 | 2189 | 2877 | 3573 | 4401 | 5105 | 5775 | 6405 | 7082 |  |
| 28               | 154                           | 730 | 1450 | 2187 | 2876 | 3575 | 4407 | 5130 | 5781 | 6415 | 7090 |  |
| 29               | 152                           | 737 | 1447 | 2186 | 2864 | 3572 | 4403 | 5116 | 5801 | 6437 | 7107 |  |
| 30               | 158                           | 730 | 1456 | 2200 | 2867 | 3586 | 4400 | 5109 | 5802 | 6421 | 7169 |  |
| vid              | 156                           | 736 | 1463 | 2175 | 2882 | 3593 | 4401 | 5090 | 5754 | 6410 | 7033 |  |
| min              | 149                           | 719 | 1447 | 2157 | 2857 | 3564 | 4366 | 5057 | 5698 | 6373 | 6901 |  |
| max              | 184                           | 777 | 1487 | 2200 | 2912 | 3796 | 4429 | 5130 | 5802 | 6457 | 7169 |  |

 **priedas. Eksperimente naudotos programos, realizuotos darbo metu sukurto karkaso priemonėmis, vykdymo laiko matavimo rezultatų lentelė.**

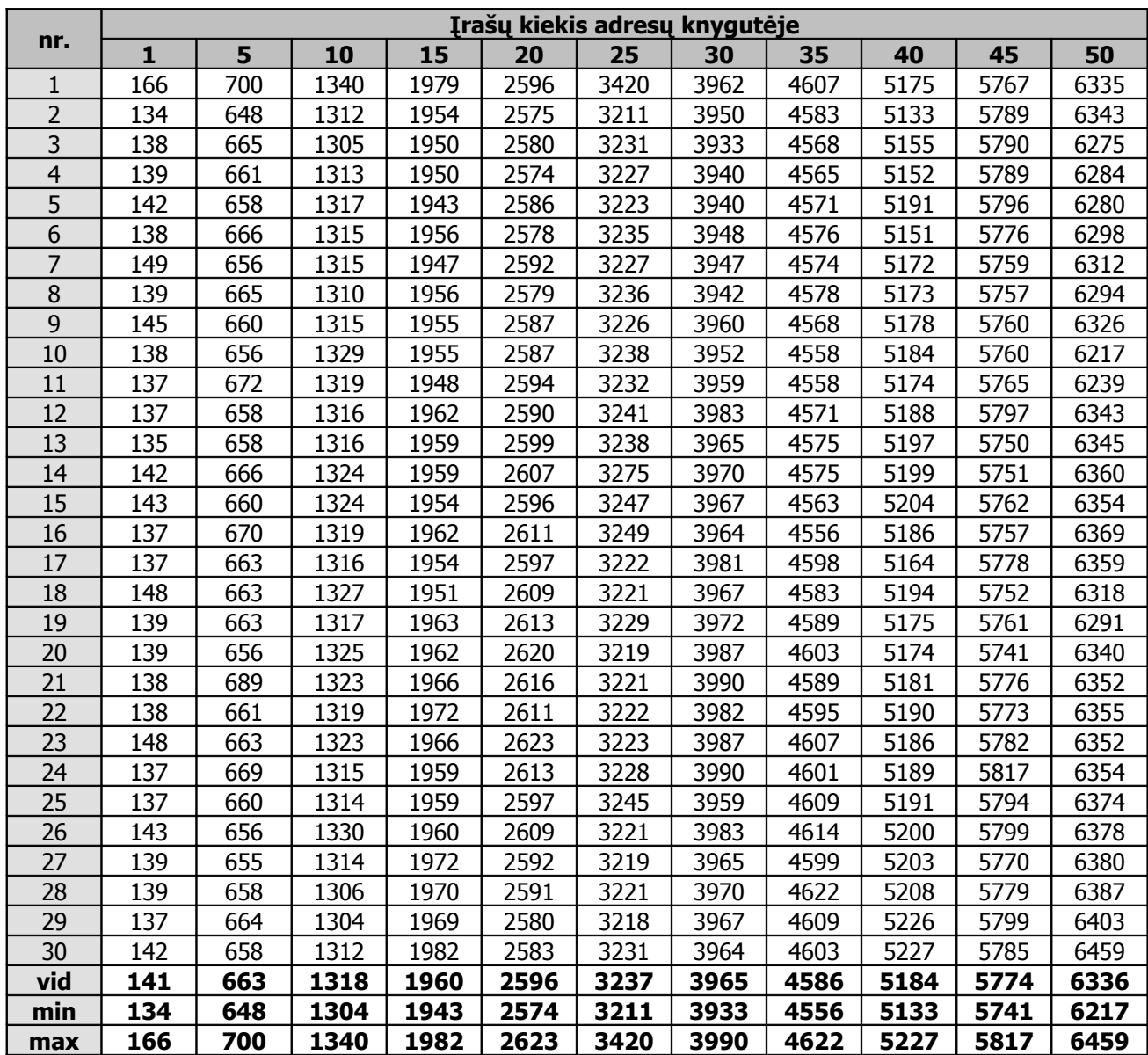

 **priedas. Eksperimente naudotos programos, realizuotos patobulinto (su kompiliavimu) karkaso priemonėmis, vykdymo laiko matavimo rezultatų lentelė.**

**4 priedas. Eksperimentui naudotos programos, realizuotos darbo metu sukurtu karkasu, išeities kodas**

```
 1: function execute()
  2: {
  3: var start = device.gettime();
  4: var handle = connector.open( "file:///CA/var/output.txt" );
 5: contactsmanager.init();<br>6: var result = contactsma
      var result = contactsmanager.retrievenext(100);
 7: for ( var i = 0; i < result.length; i++ )
 8: {<br>9:
         var contact = result[i];
10: if (contact.title != null)
11: {
            printToFile("title", contact.title);
\frac{13:}{14:}if (contact.name != null)
15: {
16: printToFile("name", contact.name);
\frac{17}{18}:
         if (contact.additionalname != null)
19: {<br>20:
            printToFile("additionalname", contact.additionalname);
^{21:}_{22:}if (contact.familyname != null)
23: {
24: printToFile("familyname", contact.familyname);
25: 26:if (contact.suffixname != null)
27: {<br>28:
            printToFile("suffixname", contact.suffixname);
29: 30:if (contact.organisation != null)
31: {<br>32:
            printToFile("organisation", contact.organisation);
33: 34:if (contact.homephone != null)
35: {
36: printToFile("homephone", contact.homephone);
37:38: if (contact.workphone != null)
39: {
40: printToFile("workphone", contact.workphone);
41: 42:if (contact.mobilephone != null)
43: {<br>44:printToFile("mobilephone", contact.mobilephone);
45: 46:if (contact.faxphone != null)
47: 48:printToFile("faxphone", contact.faxphone);
49:<br>50:
         if (contact.otherphone != null)
51: {<br>52:printToFile("otherphone", contact.otherphone);
53: }
54: if (contact.homeemail != null)
55: {<br>56:
            printToFile("homeemail", contact.homeemail);
57: 58:if (contact.workemail != null)
59: {
            printToFile("workemail", contact.workemail);
61: 62:if (contact.otheremail != null)
63: {
64: printToFile("otheremail", contact.otheremail);
65: }<br>66: c
          connector.write( handle, "\n", true );
67: }
68: connector.close( handle );
69: }
70:
```

```
71: function printToFile (handle, label, value)
72: {<br>73:73: var workphone = label + ":" + value + " | ";<br>74: connector.write( handle, contact.workphone,
         connector.write( handle, contact.workphone, true );
75: }
```
**5 priedas. Eksperimente naudotos programos, realizuotos specifinėmis Symbian OS priemonėmis, išeities kodas.**

```
 1: void CHelloWorldBasicAppUi::HandleCommandL( TInt aCommand )
 2: {
 3: RFs iFs;
  4: iFs.Connect();
5: RFile file;<br>6: file.Replac
 6: file.Replace(iFs, KOutputFileName, EFileWrite | EFileStream );<br>7: CSkContactsManager* manager = new CSkContactsManager;
7: CSkContactsManager* manager = new CSkContactsManager;<br>8: manager->Init():
8: manager->Init();<br>9: RPointerArray<Co
      RPointerArray<ContactData>* array = manager->RetrieveNext( 100 );
 10: if (array != NULL)
11: {<br>12:TInt count = array->Count();
13: for (TInt i = 0; i < count; i+1)
 14: {
15: ContactData* contact = array->operator [](i);
 16: if (contact->getTitle())
 17: {
18: PrinttToFile(file, L8("title"), contact->getTitle()->Des());
\frac{19:}{20:}if (contact->getName())
21: {
               PrinttToFile(file, L8("name"), contact->getName()->Des());
23:<br>24:
            if (contact->getAdditionalname())
25: {
               PrinttToFile(file, L8("additionalname"), contact->getAdditionalname()->Des());
27:<br>28:
            if (contact->getFamilyname())
 29: {
30: PrinttToFile(file, L8("familyname"), contact->qetFamilyname()->Des());
31: 32: if (contact->getSuffixname())
 33: {
34: PrinttToFile(file, L8("suffixname"), contact->getSuffixname()->Des());
35:<br>36:if (contact->getOrganisation())
37: {<br>38:
               PrinttToFile(file, L8("organisation"), contact->getOrganisation()->Des());
49: }<br>40: }
            if (contact->getHomephone())
41: {
               PrinttToFile(file, L8("homephone"), contact->getHomephone()->Des());
43: 44: if (contact->getWorkphone())
45: {
               PrinttToFile(file, L8("workphone"), contact->getWorkphone()->Des());
 47: }
 48: if (contact->getMobilephone())
49: {
                50: PrinttToFile(file, _L8("mobilephone"), contact->getMobilephone()->Des());
\frac{51}{52}:
            if (contact->getFaxphone())
53: {
                54: PrinttToFile(file, _L8("faxphone"), contact->getFaxphone()->Des());
55:<br>56:
            if (contact->getOtherphone())
 57: {
58: PrinttToFile(file, L8("otherphone"), contact->getOtherphone()->Des());
59: 60:if (contact->getHomeemail())
 61: {
62: PrinttToFile(file, L8("homeemail"), contact->getHomeemail()->Des());
63: 64: if (contact->getWorkemail())
```

```
 65: {
 66: PrinttToFile(file, L8("workemail"), contact->getWorkemail()->Des());
 67: 68:if (contact->getOtheremail())
  69: {
                       PrinttToFile(file, L8("otheremail"), contact->qetOtheremail()->Des());
 71:72: file.Write(L8("\n^n));
 73: }<br>74: a
 74: array->ResetAndDestroy();<br>75: delete array;
              delete array;
 76:<br>77:
 77: file.Flush();<br>78: file \text{close}():78: file.Close();<br>79: if (manager)
          if (manager)
 80: {<br>81:
              delete manager;
  82: }
  83: }
  84:
  85: class CSkContactsManager : public CBase
  86: {
 87: public:<br>88: CSkC
 88: CSkContactsManager();<br>89: virtual ~CSkContactsM
              virtual ~CSkContactsManager();
 90: virtual void ConstructL();<br>91: TInt Init(char16* aFilter
              TInt Init( char16* aFilterString = NULL, char8* aFilterField = NULL);
 92: RPointerArray<ContactData>* RetrieveNext( TInt32 aCount );<br>93: private:
 93: private:<br>94: const
 94: const TFieldDef GetFieldType( const TDesC8& aFieldName );<br>95: const char * GetNameByContentType(const CContentType& aCo
              const char * GetNameByContentType(const CContentType& aContentType);
 96: ContactData* GetContactL(const TContactItemId &aContactId);<br>97: private:
 97: private:<br>98: CCont
             CContactDatabase* iContactDatabase;
99: CContactIdArray* iContactIdArray;<br>100: TInt iContactCursor;
             TInt iContactCursor;
101: };
102:
103: CSkContactsManager::CSkContactsManager() 
104: {<br>105:105: iContactIdArray = NULL;<br>106: iFilterString = NULL;
106: iFilterString = NULL;<br>107: iSearchField = NULL;
107: iSearchField = NULL;<br>108: ConstructL():
          ConstructL();
109: }
110: 
111: CSkContactsManager::~CSkContactsManager()
112: {
113: if (iContactDatabase)
114: {
115: iContactDatabase->CloseTables();<br>116: delete iContactDatabase;
              delete iContactDatabase;
117: }
118: if (iContactIdArray)
119: {
120: delete iContactIdArray;
121: }
122: }
123.124: void CSkContactsManager::ConstructL() 
125: {<br>126:iContactDatabase = CContactDatabase::OpenL();
127: CContactItemViewDef* itemViewDef = CContactItemViewDef::NewL(EIncludeFields, EHiddenFields);<br>128: itemViewDef->AddL(KUidContactFieldPrefixName);
          itemViewDef->AddL(KUidContactFieldPrefixName);
129: itemViewDef->AddL(KUidContactFieldGivenName);<br>130: itemViewDef->AddL(KUidContactFieldAdditionalN
130: itemViewDef->AddL(KUidContactFieldAdditionalName);<br>131: itemViewDef->AddL(KUidContactFieldFamilyName);
          itemViewDef->AddL(KUidContactFieldFamilyName);
132: itemViewDef->AddL(KUidContactFieldSuffixName);<br>133: itemViewDef->AddL(KUidContactFieldCompanyName)
133: itemViewDef->AddL(KUidContactFieldCompanyName);<br>134: itemViewDef->AddL(KUidContactFieldPhoneNumber);
134: itemViewDef->AddL(KUidContactFieldPhoneNumber);<br>135: itemViewDef->AddL(KUidContactFieldFax);
135: itemViewDef->AddL(KUidContactFieldFax);<br>136: itemViewDef->AddL(KUidContactFieldEMail
136: itemViewDef->AddL(KUidContactFieldEMail);<br>137: CContactViewDef* viewDef = CContactViewDe
137: CContactViewDef* viewDef = CContactViewDef::NewL(itemViewDef);<br>138: iContactDatabase->SetViewDefinitionL(viewDef);
          iContactDatabase->SetViewDefinitionL(viewDef);
```

```
139: iContactDatabase->SetDbViewContactType(KUidContactCard);
140: }
141:
142: TInt CSkContactsManager::Init()
143: {<br>144:iFilterString = new char16[2];
145: iFilterString[0] = L' \ 0';
146: iSearchField = new char8[2];<br>147: iSearchField[0] = '\0':
147: iSearchField[0] = '\0;<br>148: if (iContactIdArray)
          if (iContactIdArray)
149: {<br>150:
150: delete iContactIdArray;<br>151: iContactIdArray = NULL;
              iContactIdArray = NULL;
152: }<br>153: C
153: CContactItemFieldDef* fields = new (ELeave) CContactItemFieldDef();<br>154; const TFieldDef fieldDef = GetFieldType(Str2Des(iSearchField));
154: const TFieldDef fieldDef = GetFieldType(Str2Des(iSearchField));<br>155: for (TInt i = 0; i < fieldDef.iCount; i++)
          for (TInt i = 0; i < fieldDef.iCount; i++)
156: {<br>157:157: fields->AppendL(fieldDef.iTypes[i]);
158: }
159: iContactIdArray = iContactDatabase->FindLC(Str2Des(iFilterString), fields);
160: CleanupStack::Pop();<br>161: iContactCursor = 0;
161: iContactCursor = 0;<br>162: delete fields;
162: delete fields;<br>163: return KErrNon
         return KErrNone;
164: }
165:
166: RPointerArray<ContactData>* CSkContactsManager::RetrieveNext(TInt32 aCount)
167: {<br>168:168: RPointerArray<ContactData>* resArray = new RPointerArray<ContactData>;
          169: if (!iContactIdArray||iContactIdArray->Count()<=0||iContactCursor>=iContactIdArray->Count())
170: {<br>171:return NULL;
172: }
173: TInt index = 0;<br>174: TInt last = 100TInt last = iContactCursor + aCount;
175: if (iContactIdArray->Count() < last)
176: {<br>177:last = iContextdArray->Count();
178: 179:for (TInt i = iContactCursor; i < last; i++)
180: {<br>181:181: TContactItemId itemId = (*iContactIdArray)[i];<br>182: ContactData* contact = GetContactI(itemId);
182: ContactData* contact = GetContactL(itemId);<br>183: TInt. err = resArray->Append(contact);
              TInt err = resArray->Append(contact);184: 185:185: iContactCursor += aCount;<br>186: return resArray;
         return resArray;
187: }
188:
189: const TFieldDef CSkContactsManager::GetFieldType(const TDesC8& aFieldName)
190: {<br>191:for (TInt i = 0; i < KTFieldNamesCount; i++)
192: {
              TPtrC8 ptr ((const TUint8*) KFieldDefines[i].iName);
194: if( ptr == aFieldName)
195: {
                  return KFieldDefines[i];
\begin{array}{cc} 197: & & \\\hline 198: & & \end{array}198:<br>199:
          199: return KFieldDefines[KDefaultFieldIndex];
200: }
201:
202: ContactData* CSkContactsManager::GetContactL(const TContactItemId& aContactId)
203: {<br>204:204: ContactData* contact = new ContactData(aContactId);<br>205: CContactItem* item = iContactDatabase->ReadContactI
          205: CContactItem* item = iContactDatabase->ReadContactLC(aContactId);
206: CContactItemFieldSet& fieldSet = item->CardFields();<br>207: TInt count = fieldSet.Count():
          TInt count = fieldSet.Count();
208: for (TInt i = 0; i < count; i+1)
209: {
210: CContactItemField& field = fieldSet[i];<br>211: const CContentType& type = field.Conten
211: const CContentType& type = field.ContentType();<br>212: const char * attrName = GetNameByContentType(ty
             20const char * attrName = GetNameByContentType(type);
```

```
213: if (attrName != NULL)
214: {<br>215:
215: TPtrC text = field.TextStorage()->Text();<br>216: contact->SetValue(Str2Des(attrName), text
           contact->SetValue(Str2Des(attrName), text);<br>}
217:218: }<br>219: C
219: CleanupStack::PopAndDestroy(item);<br>220: return contact;
        return contact;
221: }
222:
223: const char * CSkContactsManager::GetNameByContentType(const CContentType& aContentType)
224: {<br>225:
        for (TInt i = 0; i < KTFieldNamesCount; i++)
226: {<br>227:
            if (KFieldDefines[i].iCount == aContentType.FieldTypeCount())
228: {
229: TInt matches = 0;<br>230: for (TInt y = 0;
              for (TInt y = 0; y < KFieldDefines[i].iCount; y++)
231: {
                  if (aContentType.ContainsFieldType(KFieldDefines[i].iTypes[y]))
233: {<br>234:matches++;<br>}
235:236:<br>237: \frac{1}{2}if (matches == KFieldDefines[i].iCount)
238: {
               return KFieldDefines[i].iName;
240:<br>241: }
241:<br>242: }
242: 243:return NULL;
244: }
```